# Package 'affxparser'

May 24, 2024

<span id="page-0-0"></span>Version 1.76.0

**Depends** R  $(>= 2.14.0)$ 

Suggests R.oo (>= 1.22.0), R.utils (>= 2.7.0), AffymetrixDataTestFiles

Title Affymetrix File Parsing SDK

Author Henrik Bengtsson [aut], James Bullard [aut], Robert Gentleman [ctb], Kasper Daniel Hansen [aut, cre], Jim Hester [ctb], Martin Morgan [ctb]

Maintainer Kasper Daniel Hansen <kasperdanielhansen@gmail.com>

Description Package for parsing Affymetrix files (CDF, CEL, CHP, BPMAP, BAR). It provides methods for fast and memory efficient parsing of Affymetrix files using the Affymetrix' Fusion SDK. Both ASCII- and binary-based files are supported. Currently, there are methods for reading chip definition file (CDF) and a cell intensity file (CEL). These files can be read either in full or in part. For example, probe signals from a few probesets can be extracted very quickly from a set of CEL files into a convenient list structure.

Note Fusion SDK v1.1.2

License LGPL  $(>= 2)$ 

LazyLoad yes

URL <https://github.com/HenrikBengtsson/affxparser>

BugReports <https://github.com/HenrikBengtsson/affxparser/issues>

biocViews Infrastructure, DataImport, Microarray, ProprietaryPlatforms, OneChannel

git\_url https://git.bioconductor.org/packages/affxparser

git\_branch RELEASE\_3\_19

git\_last\_commit 4f86ff8

git\_last\_commit\_date 2024-04-30

Repository Bioconductor 3.19

Date/Publication 2024-05-24

# **Contents**

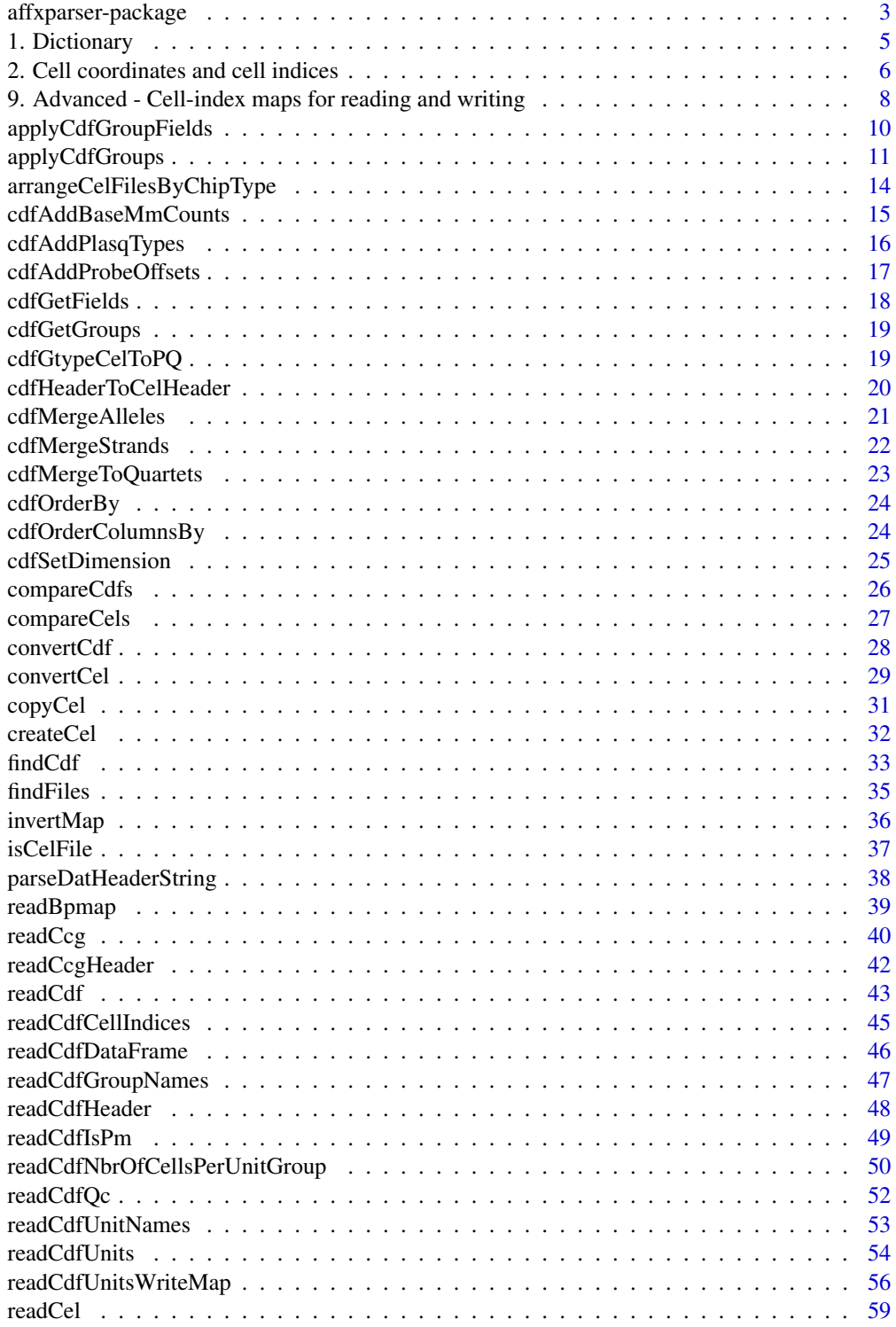

<span id="page-2-0"></span>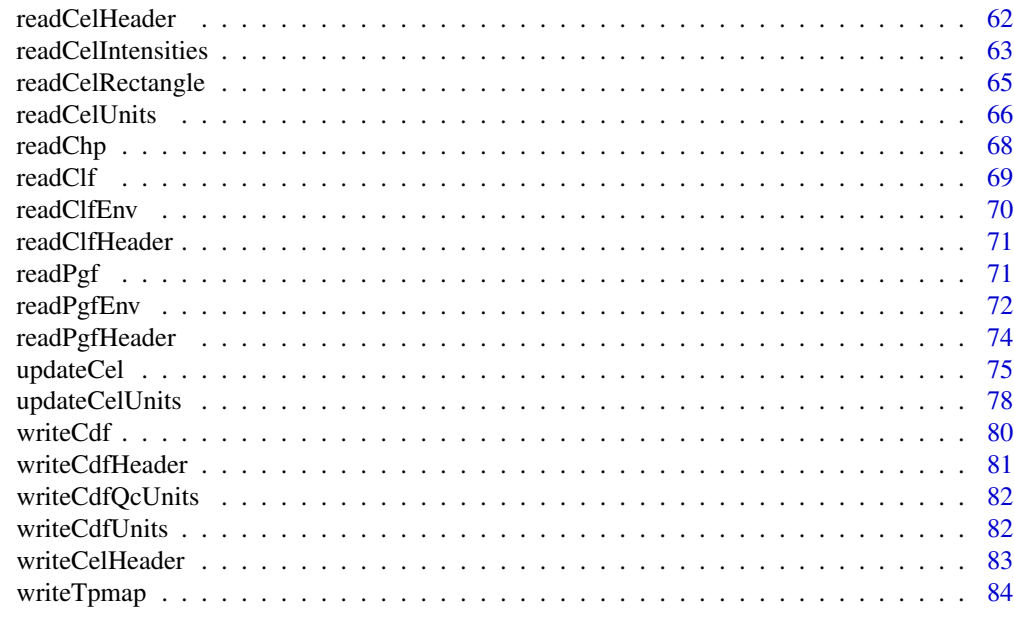

#### **Index [86](#page-85-0) Proposed by Except American** Section 2014, the second section 2014 and 2014 and 2014 and 2014 and 2014

affxparser-package *Package affxparser*

### Description

The affxparser package provides methods for fast and memory efficient parsing of Affymetrix files [1] using the Affymetrix' Fusion SDK [2,3]. Both traditional ASCII- and binary (XDA)-based files are supported, as well as Affymetrix future binary format "Calvin". The efficiency of the parsing is dependent on whether a specific file is binary or ASCII.

Currently, there are methods for reading chip definition file (CDF) and a cell intensity file (CEL). These files can be read either in full or in part. For example, probe signals from a few probesets can be extracted very quickly from a set of CEL files into a convenient list structure.

#### To get started

To get started, see:

- 1. [readCelUnits](#page-65-1)() reads one or several Affymetrix CEL file probeset by probeset.
- 2. [readCel](#page-58-1)() reads an Affymetrix CEL file. by probe.
- 3. [readCdf](#page-42-1)() reads an Affymetrix CDF file. by probe.
- 4. [readCdfUnits](#page-53-1)() reads an Affymetrix CDF file unit by unit.
- 5. [readCdfCellIndices](#page-44-1)() Like readCdfUnits(), but returns cell indices only, which is often enough to read CEL files unit by unit.
- 6. [applyCdfGroups](#page-10-1)() Re-arranges a CDF structure.
- 7. [findCdf](#page-32-1)() Locates an Affymetrix CDF file by chip type. This page also describes how to setup default search path for CDF files.

#### Setting up the CDF search path

Some of the functions in this package search for CDF files automatically by scanning certain directories. To add directories to the default search path, see instructions in [findCdf](#page-32-1)().

#### Future Work

Other Affymetrix files can be parsed using the Fusion SDK. Given sufficient interest we will implement this, e.g. DAT files (image files).

#### Running examples

In order to run the examples, data files must exists in the current directory. Otherwise, the example scripts will do nothing. Most of the examples requires a CDF file or a CEL file, or both. Make sure the CDF file is of the same chip type as the CEL file.

Affymetrix provides data sets of different types at [http://www.affymetrix.com/support/datase](http://www.affymetrix.com/support/datasets.affx)ts. [affx](http://www.affymetrix.com/support/datasets.affx) that can be used. There are both small are very large data sets available.

#### Technical details

This package implements an interface to the Fusion SDK from Affymetrix.com. This SDK (software development kit) is an open source library used for parsing the various files formats used by the Affymetrix platform.

The intention is to provide interfaces to most if not all file formats which may be parsed using Fusion.

The SDK supports parsing of all the different versions of a specific file format. This means that ASCII, binary as well as the new binary format (codename Calvin) used by Affymetrix is supported through a single API. We also expect any future changes to the file formats to be reflected in the SDK, and subsequently in this package.

However, as the current Fusion SDK does not support compressed files, neither does **affxparser**. This is in contrast to some of the existing code in **affy** and relatives (see below for links).

In general we aim to provide functions returning all information in the respective files. Currently it seems that future Affymetrix chip designs may consists of so many features that returning all information will lead to an unnecessary overhead in the case a user only wants access to a subset. We have tried to make this possible.

For older file, certain entries in the files have been removed from newer specifications, and the SDK does not provide utilities for reading these entries. This includes for instance the FEAT column of CDF files.

Currently the package as well as the Fusion SDK is in beta stage. Bugs may be related to either codebase. We are very interested in users being unable to compile/parse files using this library this includes users with custom chip designs.

In addition, since we aim to return all information stored in the file (and accessible using the Fusion SDK) we would like reports from users being unable to do that.

The efficiency of the underlying code may vary with the version of the file being parsed. For example, we currently report the number of outliers present in a CEL file when reading the header of the file using readCelHeader. In order to obtain this information from text based CEL files

<span id="page-4-0"></span>1. Dictionary 5

(version 2), the entire file needs to be read into memory. With version 3 of the file format, this information is stored in the header.

With the introduction of the Fusion SDK (and the next version of their file formats) Affymetrix has made it possible to use multibyte character sets. This implies that character information may be inaccessible if the compiler used to compile the C++ code does not support multibyte character sets (specifically we require that the R installation has defined the macro SUPPORT\_MCBS in the Rconfig.h header file). For example GCC needs to be version 3.4 or greater on Solaris.

In the info subdirectory of the package installation, information regarding changes to the Fusion SDK is stored, e.g.

```
pathname <- system.file("info", "changes2fusion.txt", package="affxparser")
file.show(pathname)
```
#### Acknowledgments

We would like to thanks Ken Simpson (WEHI, Melbourne) and Seth Falcon (FHCRC, Seattle) for feedback and code contributions.

### License

The releases of this package is licensed under LGPL version 2.1 or newer. This applies also to the Fusion SDK.

#### Author(s)

Henrik Bengtsson [aut], James Bullard [aut], Robert Gentleman [ctb], Kasper Daniel Hansen [aut, cre], Martin Morgan [ctb]

### References

[1] Affymetrix Inc, Affymetrix GCOS 1.x compatible file formats, April, 2006. [http://www.](http://www.affymetrix.com/support/developer/) [affymetrix.com/support/developer/](http://www.affymetrix.com/support/developer/)

[2] Affymetrix Inc, Fusion Software Developers Kit (SDK), 2006. [http://www.affymetrix.com/](http://www.affymetrix.com/support/developer/fusion/) [support/developer/fusion/](http://www.affymetrix.com/support/developer/fusion/)

[3] Henrik Bengtsson, unofficial archive of Affymetrix Fusion Software Developers Kit (SDK), <https://github.com/HenrikBengtsson/Affx-Fusion-SDK>

1. Dictionary *1. Dictionary*

<span id="page-5-0"></span>This part describes non-obvious terms used in this package.

affxparser The name of this package.

API Application program interface, which describes the functional interface of underlying methods.

block (aka group).

BPMAP A file format containing information related to the design of the tiling arrays.

Calvin A special binary file format.

CDF A file format: chip definition file.

CEL A file format: cell intensity file.

cell (aka feature) A probe.

cell index An integer that identifies a probe uniquely.

chip An array.

chip type An identifier specifying a chip design uniquely, e.g. "Mapping50K\_Xba240".

DAT A file format: contains pixel intensity values collected from an Affymetrix GeneArray scanner.

feature A probe.

- Fusion SDK Open-source software development kit (SDK) provided by Affymetrix to access their data files.
- group (aka block) Defines a unique subset of the cells in a unit. Expression arrays typically only have one group per unit, whereas SNP arrays have either two or four groups per unit, one for each of the two allele times possibly repeated for both strands.
- MM Mismatch-match, e.g. MM probe.
- PGF A file format: probe group file.
- TPMAP A file format storing the relationship between (PM,MM) pairs (or PM probes) and positions on a set of sequences.
- QC Quality control, e.g. QC probes and QC probe sets.
- unit A probeset.
- XDA A file format, aka as the binary file format.

2. Cell coordinates and cell indices *2. Cell coordinates and cell indices*

#### **Description**

This part describes how Affymetrix *cells*, also known as *probes* or *features*, are addressed.

#### Cell coordinates

In Affymetrix data files, cells are uniquely identified by there *cell coordinates*, i.e.  $(x, y)$ . For an array with  $N * K$  cells in N rows and K columns, the x coordinate is an integer in [0,  $K - 1$ ], and the y coordinate is an integer in  $[0, N - 1]$ . The cell in the upper-left corner has coordinate  $(x, y) = (0, 0)$  and the one in the lower-right corner  $(x, y) = (K - 1, N - 1)$ .

#### Cell indices and cell-index offsets

To simplify addressing of cells, a coordinate-to-index function is used so that each cell can be addressed using a single integer instead (of two). Affymetrix defines the *cell index*, i, of cell  $(x, y)$ as

$$
i = K * y + x + 1,
$$

where one is added to give indices in  $[1, N \ast K]$ . Continuing, the above definition means that cells are ordered row by row, that is from left to right and from top to bottom, starting at the upper-left corner. For example, with a chip layout  $(N, K) = (1600, 1600)$  the cell at  $(x, y) = (0, 0)$  has index i=1, and the cell at  $(x, y) = (1599, 1599)$  has index  $i = 2560000$ . A cell at  $(x, y) = (1498, 3)$  has index  $i = 6299$ .

Given the cell index i, the coordinate  $(x, y)$  can be calculated as

$$
y = floor((i - 1)/K)
$$

$$
x = (i - 1) - K * y.
$$

Continuing the above example, the coordinate for cell  $i = 1$  is be found to be  $(x, y) = (0, 0)$ , for cell  $i = 2560000$  it is  $(x, y) = (1599, 1599)$ , for cell  $i = 6299$  is it  $(x, y) = (1498, 3)$ .

#### Converting between cell indices and  $(x,y)$  coordinates in R

Although not needed to use the methods in this package, to get the cell indices for the cell coordinates or vice versa, see [xy2indices\(](#page-0-0)) and indices2xy() in the **affy** package.

#### Note on the zero-based "index" field of Affymetrix CDF files

An Affymetrix CDF file provides information on which cells should be grouped together. To identify these groups of cells, the cells are specified by their  $(x,y)$  coordinates, which are stored as zero-based coordinates in the CDF file.

All methods of the **affxparser** package make use of these  $(x,y)$  coordinates, and some methods make it possible to read them as well. However, it is much more common that the methods return cell indices *calculated* from the (x,y) coordinates as explained above.

In order to conveniently work with cell indices in R, the convention in *affxparser* is to use *one-based* indices. Hence the addition (and subtraction) of 1:s in the above equations. This is all taken care of by affxparser.

Note that, in addition to (x,y) coordinates, a CDF file also contains a one-based "index" for each cell. This "index" is redundant to the  $(x,y)$  coordinate and can be calculated analogously to the above *cell index* while leaving out the addition (subtraction) of 1:s. Importantly, since this "index" is redundant (and exists only in CDF files), we have decided to treat this field as an internal field. Methods of **affxparser** do neither provide access to nor make use of this internal field.

#### <span id="page-7-0"></span>Author(s)

Henrik Bengtsson

```
9. Advanced - Cell-index maps for reading and writing
                         9. Advanced - Cell-index maps for reading and writing
```
#### Description

This part defines read and write maps that can be used to remap cell indices before reading and writing data from and to file, respectively.

This package provides methods to create read and write (cell-index) maps from Affymetrix CDF files. These can be used to store the cell data in an optimal order so that when data is read it is read in contiguous blocks, which is faster.

In addition to this, read maps may also be used to read CEL files that have been "reshuffled" by other software. For instance, the dChip software (<http://www.dchip.org/>) rotates Affymetrix Exon, Tiling and Mapping 500K data. See example below how to read such data "unrotated".

For more details how cell indices are defined, see [2. Cell coordinates and cell indices](#page-0-0).

#### Motivation

When reading data from file, it is faster to read the data in the order that it is stored compared with, say, in a random order. The main reason for this is that the read arm of the hard drive has to move more if data is not read consecutively. Same applies when writing data to file. The read and write cache of the file system may compensate a bit for this, but not completely.

In Affymetrix CEL files, cell data is stored in order of cell indices. Moreover, (except for a few early chip types) Affymetrix randomizes the locations of the cells such that cells in the same unit (probeset) are scattered across the array. Thus, when reading CEL data arranged by units using for instance [readCelUnits](#page-65-1)(), the order of the cells requested is both random and scattered.

Since CEL data is often queried unit by unit (except for some probe-level normalization methods), one can improve the speed of reading data by saving data such that cells in the same unit are stored together. A *write map* is used to remap cell indices to file indices. When later reading that data back, a *read map* is used to remap file indices to cell indices. Read and write maps are described next.

#### Definition of read and write maps

Consider cell indices  $i = 1, 2, ..., N * K$  and file indices  $j = 1, 2, ..., N * K$ . A *read map* is then a *bijective* (one-to-one) function  $h()$  such that

 $i = h(j),$ 

and the corresponding *write map* is the inverse function  $h^{-1}()$  such that

 $j = h^{-1}(i)$ .

Since the mapping is required to be bijective, it holds that  $i = h(h^{-1}(i))$  and that  $j = h^{-1}(h(j))$ . For example, consider the "reversing" read map function  $h(j) = N * K - j + 1$ . The write map function is  $h^{-1}(i) = N * K - i + 1$ . To verify the bijective property of this map, we see that  $h(h^{-1}(i)) = h(N*K - i + 1) = N*K - (N*K - i + 1) + 1 = i$  as well as  $h^{-1}(h(j)) =$  $h^{-1}(N*K - j + 1) = N*K - (N*K - j + 1) + 1 = j.$ 

#### Read and write maps in R

In this package, read and write maps are represented as [integer](#page-0-0) [vector](#page-0-0)s of length  $N*K$  with *unique* elements in  $\{1, 2, ..., N * K\}$ . Consider cell and file indices as in previous section.

For example, the "reversing" read map in previous section can be represented as

```
readMap \leq - (N*K):1
```
Given a [vector](#page-0-0) j of file indices, the cell indices are the obtained as  $i = \text{readMap}[j]$ . The corresponding write map is

```
writeMap \leftarrow (N*K):1
```
and given a [vector](#page-0-0) i of cell indices, the file indices are the obtained as  $j =$  writeMap[i].

Note also that the bijective property holds for this mapping, that is  $i =$  readMap[writeMap[i]] and i == writeMap[readMap[i]] are both [TRUE](#page-0-0).

Because the mapping is bijective, the write map can be calculated from the read map by:

writeMap <- order(readMap)

and vice versa:

readMap <- order(writeMap)

Note, the [invertMap](#page-35-1)() method is much faster than order().

Since most algorithms for Affymetrix data are based on probeset (unit) models, it is natural to read data unit by unit. Thus, to optimize the speed, cells should be stored in contiguous blocks of units. The methods [readCdfUnitsWriteMap](#page-55-1)() can be used to generate a *write map* from a CDF file such that if the units are read in order, [readCelUnits](#page-65-1)() will read the cells data in order. Example:

```
Find any CDF file
cdfFile <- findCdf()
# Get the order of cell indices
indices <- readCdfCellIndices(cdfFile)
indices <- unlist(indices, use.names=FALSE)
# Get an optimal write map for the CDF file
```

```
writeMap <- readCdfUnitsWriteMap(cdfFile)
# Get the read map
readMap <- invertMap(writeMap)
# Validate correctness
indices2 <- readMap[indices] # == 1, 2, 3, ..., N*K
```
*Warning*, do not misunderstand this example. It can not be used improve the reading speed of default CEL files. For this, the data in the CEL files has to be rearranged (by the corresponding write map).

### Reading rotated CEL files

It might be that a CEL file was rotated by another software, e.g. the dChip software rotates Affymetrix Exon, Tiling and Mapping 500K arrays 90 degrees clockwise, which remains rotated when exported as CEL files. To read such data in a non-rotated way, a read map can be used to "unrotate" the data. The 90-degree clockwise rotation that dChip effectively uses to store such data is explained by:

h <- readCdfHeader(cdfFile) # (x,y) chip layout rotated 90 degrees clockwise nrow <- h\$cols ncol <- h\$rows  $y \le -$  (nrow-1):0 x <- rep(1:ncol, each=nrow) writeMap  $\leq -$  as.vector(y\*ncol + x)

Thus, to read this data "unrotated", use the following read map:

```
readMap <- invertMap(writeMap)
data <- readCel(celFile, indices=1:10, readMap=readMap)
```
#### Author(s)

Henrik Bengtsson

<span id="page-9-1"></span>applyCdfGroupFields *Applies a function to a list of fields of each group in a CDF structure*

### Description

Applies a function to a list of fields of each group in a CDF structure.

### <span id="page-10-0"></span>applyCdfGroups 11

### Usage

applyCdfGroupFields(cdf, fcn, ...)

### Arguments

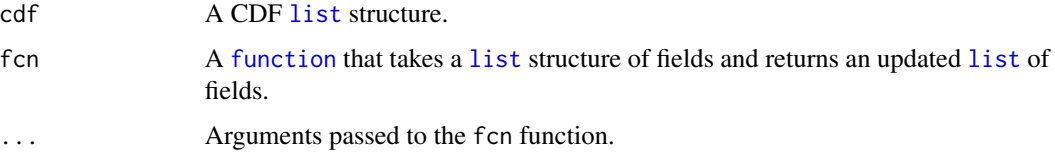

### Value

Returns an updated CDF [list](#page-0-0) structure.

### Author(s)

Henrik Bengtsson

### See Also

[applyCdfGroups](#page-10-1)().

<span id="page-10-1"></span>applyCdfGroups *Applies a function over the groups in a CDF structure*

### Description

Applies a function over the groups in a CDF structure.

#### Usage

```
applyCdfGroups(cdf, fcn, ...)
```
### Arguments

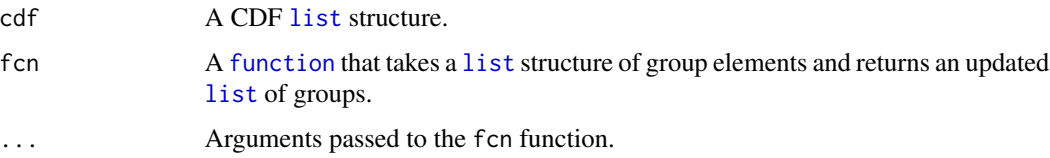

### Value

Returns an updated CDF [list](#page-0-0) structure.

#### Pre-defined restructuring functions

- Generic:
	- [cdfGetFields](#page-17-1)() Gets a subset of groups fields in a CDF structure.
	- [cdfGetGroups](#page-18-1)() Gets a subset of groups in a CDF structure.
	- [cdfOrderBy](#page-23-1)() Orders the fields according to the value of another field in the same CDF group.
	- [cdfOrderColumnsBy](#page-23-2)() Orders the columns of fields according to the values in a certain row of another field in the same CDF group.
- Designed for SNP arrays:
	- [cdfAddBaseMmCounts](#page-14-1)() Adds the number of allele A and allele B mismatching nucleotides of the probes in a CDF structure.
	- [cdfAddProbeOffsets](#page-16-1)() Adds probe offsets to the groups in a CDF structure.
	- [cdfGtypeCelToPQ](#page-18-2)() Function to imitate Affymetrix' gtype\_cel\_to\_pq software.
	- [cdfMergeAlleles](#page-20-1)() Function to join CDF allele A and allele B groups strand by strand.
	- [cdfMergeStrands](#page-21-1)() Function to join CDF groups with the same names.

We appreciate contributions.

### Author(s)

Henrik Bengtsson

#### Examples

```
##############################################################
if (require("AffymetrixDataTestFiles")) { # START #
##############################################################
cdfFile <- findCdf("Mapping10K_Xba131")
# Identify the unit index from the unit name
unitName <- "SNP_A-1509436"
unit <- which(readCdfUnitNames(cdfFile) == unitName)
# Read the CDF file
cdf0 <- readCdfUnits(cdfFile, units=unit, stratifyBy="pmmm", readType=FALSE, readDirection=FALSE)
cat("Default CDF structure:\n")
print(cdf0)
# - - - - - - - - - - - - - - - - - - - - - - - - - - - - - - -
# Tabulate the information in each group
# - - - - - - - - - - - - - - - - - - - - - - - - - - - - - - -
cdf <- readCdfUnits(cdfFile, units=unit)
cdf <- applyCdfGroups(cdf, lapply, as.data.frame)
print(cdf)
# - - - - - - - - - - - - - - - - - - - - - - - - - - - - - - -
# Infer the (true or the relative) offset for probe quartets.
# - - - - - - - - - - - - - - - - - - - - - - - - - - - - - - -
```

```
cdf <- applyCdfGroups(cdf0, cdfAddProbeOffsets)
cat("Probe offsets:\n")
print(cdf)
# - - - - - - - - - - - - - - - - - - - - - - - - - - - - - - -
# Identify the number of nucleotides that mismatch the
# allele A and the allele B sequences, respectively.
# - - - - - - - - - - - - - - - - - - - - - - - - - - - - - - -
cdf <- applyCdfGroups(cdf, cdfAddBaseMmCounts)
cat("Allele A & B target sequence mismatch counts:\n")
print(cdf)
# - - - - - - - - - - - - - - - - - - - - - - - - - - - - - - -
# Combine the signals from the sense and the anti-sense
# strands in a SNP CEL files.
# - - - - - - - - - - - - - - - - - - - - - - - - - - - - - - -
# First, join the strands in the CDF structure.
cdf <- applyCdfGroups(cdf, cdfMergeStrands)
cat("Joined CDF structure:\n")
print(cdf)
# - - - - - - - - - - - - - - - - - - - - - - - - - - - - - - -
# Rearrange values of group fields into quartets. This
# requires that the values are already arranged as PMs and MMs.
# - - - - - - - - - - - - - - - - - - - - - - - - - - - - - - -
cdf <- applyCdfGroups(cdf0, cdfMergeAlleles)
cat("Probe quartets:\n")
print(cdf)
# - - - - - - - - - - - - - - - - - - - - - - - - - - - - - - -
# Get the x and y cell locations (note, zero-based)
# - - - - - - - - - - - - - - - - - - - - - - - - - - - - - - -
x <- unlist(applyCdfGroups(cdf, cdfGetFields, "x"), use.names=FALSE)
y <- unlist(applyCdfGroups(cdf, cdfGetFields, "y"), use.names=FALSE)
# Validate
ncol <- readCdfHeader(cdfFile)$cols
cells <- as.integer(y*ncol+x+1)
cells <- sort(cells)
cells0 <- readCdfCellIndices(cdfFile, units=unit)
cells0 <- unlist(cells0, use.names=FALSE)
cells0 <- sort(cells0)
stopifnot(identical(cells0, cells))
##############################################################
} # STOP #
##############################################################
```

```
arrangeCelFilesByChipType
```
*Moves CEL files to subdirectories with names corresponding to the chip types*

### Description

Moves CEL files to subdirectories with names corresponding to the chip types according to the CEL file headers. For instance, a HG\_U95Av2 CEL file with pathname "data/foo.CEL" will be moved to subdirectory celFiles/HG\_U95Av2/.

### Usage

```
arrangeCelFilesByChipType(pathnames=list.files(pattern = "[.](cel|CEL)$"),
 path="celFiles/", aliases=NULL, ...)
```
### Arguments

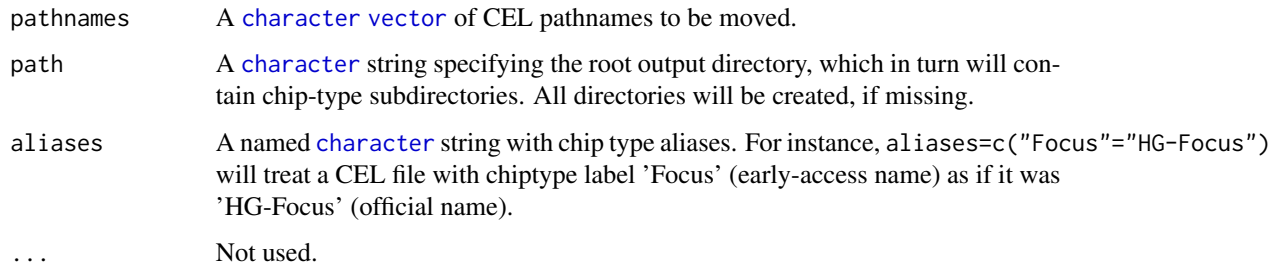

### Value

Returns (invisibly) a named [character](#page-0-0) [vector](#page-0-0) of the new pathnames with the chip types as the names. Files that could not be moved or where not valid CEL files are set to missing values.

### Author(s)

Henrik Bengtsson

### See Also

The chip type is inferred from the CEL file header, cf. [readCelHeader](#page-61-1)().

<span id="page-14-1"></span><span id="page-14-0"></span>cdfAddBaseMmCounts *Adds the number of allele A and allele B mismatching nucleotides of the probes in a CDF structure*

#### Description

Adds the number of allele A and allele B mismatching nucleotides of the probes in a CDF structure.

This [function](#page-0-0) is design to be used with [applyCdfGroups](#page-10-1)() on an Affymetrix Mapping (SNP) CDF [list](#page-0-0) structure.

Identifies the number of nucleotides (bases) in probe sequences that mismatch the the target sequence for allele A and the allele B, as used by [1].

#### Usage

```
cdfAddBaseMmCounts(groups, ...)
```
#### Arguments

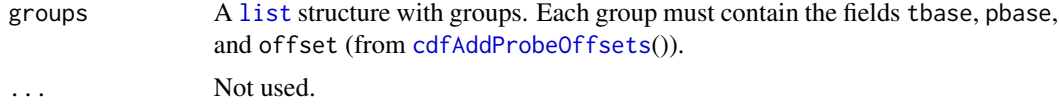

#### Details

Note that the above counts can be inferred from the CDF structure alone, i.e. no sequence information is required. Consider a probe group interrogating allele A. First, all PM probes matches the allele A target sequence perfectly regardless of shift. Moreover, all these PM probes mismatch the allele B target sequence at exactly one position. Second, all MM probes mismatches the allele A sequence at exactly one position. This is also true for the allele B sequence, *except* for an MM probe with zero offset, which only mismatch at one (the middle) position. For a probe group interrogating allele B, the same rules applies with labels A and B swapped. In summary, the mismatch counts for PM probes can take values 0 and 1, and for MM probes they can take values 0, 1, and 2.

### Value

Returns a [list](#page-0-0) structure with the same number of groups as the groups argument. To each group, two fields is added:

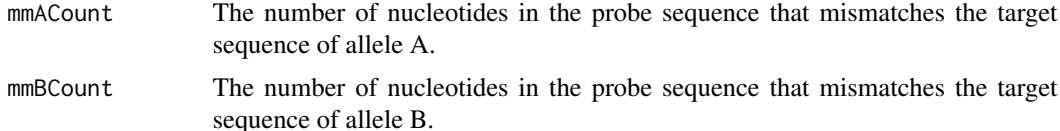

#### Author(s)

Henrik Bengtsson

#### <span id="page-15-0"></span>References

[1] LaFramboise T, Weir BA, Zhao X, Beroukhim R, Li C, Harrington D, Sellers WR, and Meyerson M. *Allele-specific amplification in cancer revealed by SNP array analysis*, PLoS Computational Biology, Nov 2005, Volume 1, Issue 6, e65.

[2] Affymetrix, *Understanding Genotyping Probe Set Structure*, 2005. [http://www.affymetrix.](http://www.affymetrix.com/support/developer/whitepapers/genotyping_probe_set_structure.affx) [com/support/developer/whitepapers/genotyping\\_probe\\_set\\_structure.affx](http://www.affymetrix.com/support/developer/whitepapers/genotyping_probe_set_structure.affx)

### See Also

To add required probe offsets, [cdfAddProbeOffsets](#page-16-1)(). [applyCdfGroups](#page-10-1)().

cdfAddPlasqTypes *Adds the PLASQ types for the probes in a CDF structure*

#### **Description**

Adds the PLASQ types for the probes in a CDF structure.

This [function](#page-0-0) is design to be used with [applyCdfGroups](#page-10-1)() on an Affymetrix Mapping (SNP) CDF [list](#page-0-0) structure.

#### Usage

```
cdfAddPlasqTypes(groups, ...)
```
#### Arguments

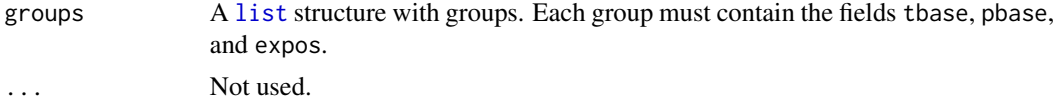

#### Details

This function identifies the number of nucleotides (bases) in probe sequences that mismatch the the target sequence for allele A and the allele B, as used by PLASQ [1], and adds an integer [0,15] interpreted as one of 16 probe types. In PLASQ these probe types are referred to as: 0=MMoBR, 1=MMoBF, 2=MMcBR, 3=MMcBF, 4=MMoAR, 5=MMoAF, 6=MMcAR, 7=MMcAF, 8=PMoBR, 9=PMoBF, 10=PMcBR, 11=PMcBF, 12=PMoAR, 13=PMoAF, 14=PMcAR, 15=PMcAF.

Pseudo rule for finding out the probe-type value:

- PM/MM: For MMs add 0, for PMs add 8.
- A/B: For Bs add 0, for As add 4.
- o/c: For shifted (o) add 0, for centered (c) add 2.

#### <span id="page-16-0"></span>cdfAddProbeOffsets 17

• R/F: For antisense (R) add 0, for sense (F) add 1.

Example:  $(PM, A, c, R) = 8 + 4 + 2 + 0 = 14$  (=PMcAR)

#### Value

Returns a [list](#page-0-0) structure with the same number of groups as the groups argument. To each group, one fields is added:

plasqType A [vector](#page-0-0) of [integer](#page-0-0)s in [0,15].

#### Author(s)

Henrik Bengtsson

#### References

[1] LaFramboise T, Weir BA, Zhao X, Beroukhim R, Li C, Harrington D, Sellers WR, and Meyerson M. *Allele-specific amplification in cancer revealed by SNP array analysis*, PLoS Computational Biology, Nov 2005, Volume 1, Issue 6, e65.

<span id="page-16-1"></span>cdfAddProbeOffsets *Adds probe offsets to the groups in a CDF structure*

### Description

Adds probe offsets to the groups in a CDF structure.

This [function](#page-0-0) is design to be used with [applyCdfGroups](#page-10-1)() on an Affymetrix Mapping (SNP) CDF [list](#page-0-0) structure.

### Usage

```
cdfAddProbeOffsets(groups, ...)
```
#### Arguments

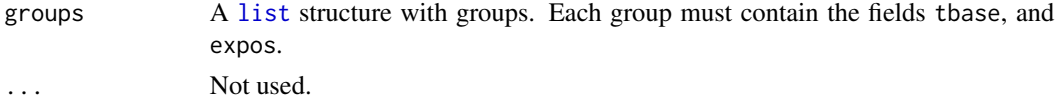

### Value

Returns a [list](#page-0-0) structure with half the number of groups as the groups argument (since allele A and allele B groups have been joined).

#### Author(s)

Henrik Bengtsson

### <span id="page-17-0"></span>References

[1] Affymetrix, *Understanding Genotyping Probe Set Structure*, 2005. [http://www.affymetrix.](http://www.affymetrix.com/support/developer/whitepapers/genotyping_probe_set_structure.affx) [com/support/developer/whitepapers/genotyping\\_probe\\_set\\_structure.affx](http://www.affymetrix.com/support/developer/whitepapers/genotyping_probe_set_structure.affx)

### See Also

[applyCdfGroups](#page-10-1)().

<span id="page-17-1"></span>cdfGetFields *Gets a subset of groups fields in a CDF structure*

### Description

Gets a subset of groups fields in a CDF structure. This [function](#page-0-0) is designed to be used with [applyCdfGroups](#page-10-1)().

#### Usage

```
cdfGetFields(groups, fields, ...)
```
#### Arguments

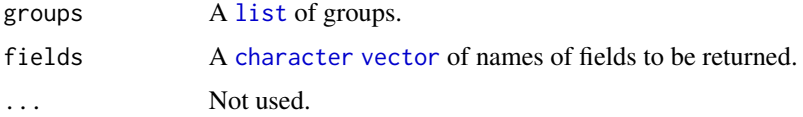

### Details

Note that an error is *not* generated for missing fields. Instead the field is returned with value [NA](#page-0-0). The reason for this is that it is much faster.

### Value

Returns a [list](#page-0-0) structure of groups.

#### Author(s)

Henrik Bengtsson

### See Also

<span id="page-18-1"></span><span id="page-18-0"></span>

Gets a subset of groups in a CDF structure. This [function](#page-0-0) is designed to be used with [applyCdfGroups](#page-10-1)().

#### Usage

cdfGetGroups(groups, which, ...)

### Arguments

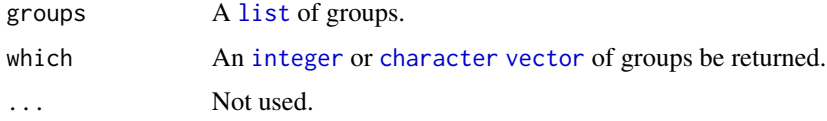

### Value

Returns a [list](#page-0-0) structure of groups.

#### Author(s)

Henrik Bengtsson

#### See Also

[applyCdfGroups](#page-10-1)().

<span id="page-18-2"></span>cdfGtypeCelToPQ *Function to imitate Affymetrix' gtype\_cel\_to\_pq software*

### Description

Function to imitate Affymetrix' gtype\_cel\_to\_pq software.

This [function](#page-0-0) is design to be used with [applyCdfGroups](#page-10-1)() on an Affymetrix Mapping (SNP) CDF [list](#page-0-0) structure.

#### Usage

cdfGtypeCelToPQ(groups, ...)

#### <span id="page-19-0"></span>Arguments

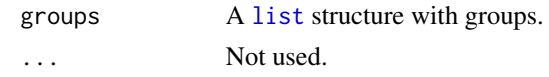

### Value

Returns a [list](#page-0-0) structure with a single group. The fields in this groups are in turn vectors (all of equal length) where the elements are stored as subsequent quartets (PMA, MMA, PMB, MMB) with all forward-strand quartets first followed by all reverse-strand quartets.

#### Author(s)

Henrik Bengtsson

### References

[1] Affymetrix, *Understanding Genotyping Probe Set Structure*, 2005. [http://www.affymetrix.](http://www.affymetrix.com/support/developer/whitepapers/genotyping_probe_set_structure.affx) [com/support/developer/whitepapers/genotyping\\_probe\\_set\\_structure.affx](http://www.affymetrix.com/support/developer/whitepapers/genotyping_probe_set_structure.affx)

### See Also

[applyCdfGroups](#page-10-1)().

cdfHeaderToCelHeader *Creates a valid CEL header from a CDF header*

### Description

Creates a valid CEL header from a CDF header.

### Usage

cdfHeaderToCelHeader(cdfHeader, sampleName="noname", date=Sys.time(), ..., version="4")

### Arguments

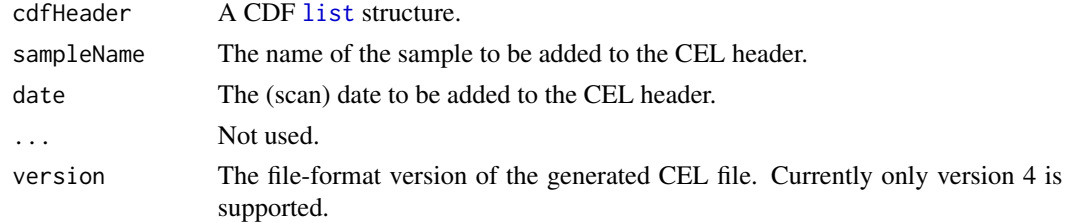

### Value

Returns a CDF [list](#page-0-0) structure.

### <span id="page-20-0"></span>cdfMergeAlleles 21

### Author(s)

Henrik Bengtsson

<span id="page-20-1"></span>cdfMergeAlleles *Function to join CDF allele A and allele B groups strand by strand*

### Description

Function to join CDF allele A and allele B groups strand by strand.

This [function](#page-0-0) is design to be used with [applyCdfGroups](#page-10-1)() on an Affymetrix Mapping (SNP) CDF [list](#page-0-0) structure.

#### Usage

```
cdfMergeAlleles(groups, compReverseBases=FALSE, collapse="", ...)
```
#### Arguments

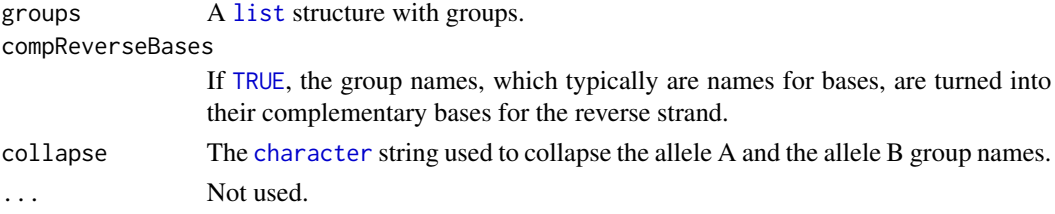

### Details

Allele A and allele B are merged into a [matrix](#page-0-0) where first row hold the elements for allele A and the second elements for allele B.

### Value

Returns a [list](#page-0-0) structure with the two groups forward and reverse, if the latter exists.

#### Author(s)

Henrik Bengtsson

#### References

[1] Affymetrix, *Understanding Genotyping Probe Set Structure*, 2005. [http://www.affymetrix.](http://www.affymetrix.com/support/developer/whitepapers/genotyping_probe_set_structure.affx) [com/support/developer/whitepapers/genotyping\\_probe\\_set\\_structure.affx](http://www.affymetrix.com/support/developer/whitepapers/genotyping_probe_set_structure.affx)

### See Also

<span id="page-21-1"></span><span id="page-21-0"></span>

Function to join CDF groups with the same names.

This [function](#page-0-0) is design to be used with [applyCdfGroups](#page-10-1)() on an Affymetrix Mapping (SNP) CDF [list](#page-0-0) structure.

This can be used to join the sense and anti-sense groups of the same allele in SNP arrays.

#### Usage

cdfMergeStrands(groups, ...)

#### Arguments

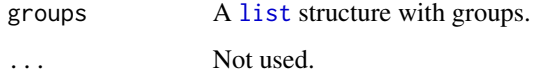

#### Details

If a unit has two strands, they are merged such that the elements for the second strand are concatenated to the end of the elements of first strand (This is done separately for the two alleles).

### Value

Returns a [list](#page-0-0) structure with only two groups.

### Author(s)

Henrik Bengtsson

#### References

[1] Affymetrix, *Understanding Genotyping Probe Set Structure*, 2005. [http://www.affymetrix.](http://www.affymetrix.com/support/developer/whitepapers/genotyping_probe_set_structure.affx) [com/support/developer/whitepapers/genotyping\\_probe\\_set\\_structure.affx](http://www.affymetrix.com/support/developer/whitepapers/genotyping_probe_set_structure.affx)

### See Also

<span id="page-22-0"></span>cdfMergeToQuartets *Function to re-arrange CDF groups values in quartets*

### Description

Function to re-arrange CDF groups values in quartets.

This [function](#page-0-0) is design to be used with [applyCdfGroups](#page-10-1)() on an Affymetrix Mapping (SNP) CDF [list](#page-0-0) structure.

Note, this requires that the group values have already been arranged in PMs and MMs.

#### Usage

```
cdfMergeToQuartets(groups, ...)
```
### Arguments

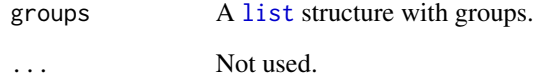

### Value

Returns a [list](#page-0-0) structure with the two groups forward and reverse, if the latter exists.

#### Author(s)

Henrik Bengtsson

### References

[1] Affymetrix, *Understanding Genotyping Probe Set Structure*, 2005. [http://www.affymetrix.](http://www.affymetrix.com/support/developer/whitepapers/genotyping_probe_set_structure.affx) [com/support/developer/whitepapers/genotyping\\_probe\\_set\\_structure.affx](http://www.affymetrix.com/support/developer/whitepapers/genotyping_probe_set_structure.affx)

### See Also

<span id="page-23-1"></span><span id="page-23-0"></span>

Orders the fields according to the value of another field in the same CDF group.

This [function](#page-0-0) is design to be used with [applyCdfGroups](#page-10-1)() on an Affymetrix Mapping (SNP) CDF [list](#page-0-0) structure.

### Usage

cdfOrderBy(groups, field, ...)

#### Arguments

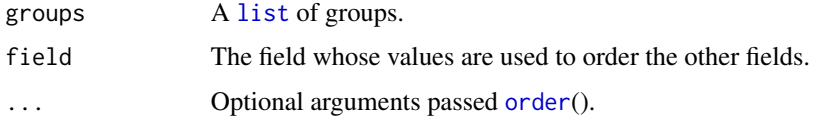

### Value

Returns a [list](#page-0-0) structure of groups.

### Author(s)

Henrik Bengtsson

#### See Also

[cdfOrderColumnsBy](#page-23-2)(). [applyCdfGroups](#page-10-1)().

<span id="page-23-2"></span>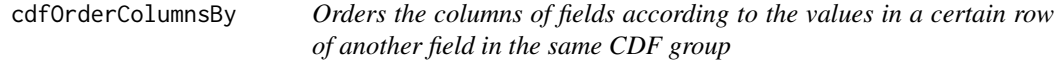

### Description

Orders the columns of fields according to the values in a certain row of another field in the same CDF group. Note that this method requires that the group fields are matrices.

This [function](#page-0-0) is design to be used with [applyCdfGroups](#page-10-1)() on an Affymetrix Mapping (SNP) CDF [list](#page-0-0) structure.

### <span id="page-24-0"></span>cdfSetDimension 25

### Usage

cdfOrderColumnsBy(groups, field, row=1, ...)

### Arguments

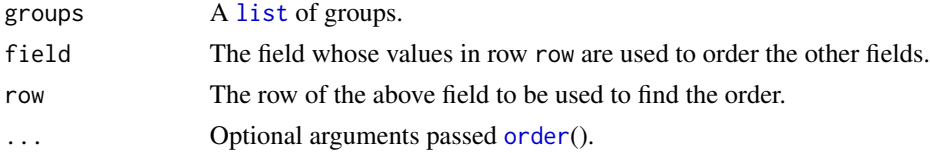

### Value

Returns a [list](#page-0-0) structure of groups.

### Author(s)

Henrik Bengtsson

### See Also

[cdfOrderBy](#page-23-1)(). [applyCdfGroups](#page-10-1)().

cdfSetDimension *Sets the dimension of an object*

### Description

Sets the dimension of an object.

This [function](#page-0-0) is designed to be used with [applyCdfGroupFields](#page-9-1)().

### Usage

cdfSetDimension(field, dim, ...)

### Arguments

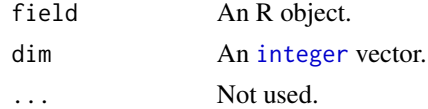

### Value

Returns a [list](#page-0-0) structure of groups.

### Author(s)

Henrik Bengtsson

### <span id="page-25-0"></span>See Also

[applyCdfGroupFields](#page-9-1)().

<span id="page-25-1"></span>compareCdfs *Compares the contents of two CDF files*

### Description

Compares the contents of two CDF files.

### Usage

```
compareCdfs(pathname, other, quick=FALSE, verbose=0, ...)
```
### Arguments

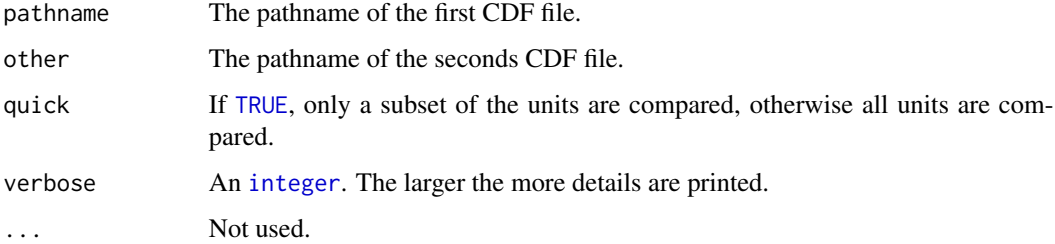

#### Details

The comparison is done with an upper-limit memory usage, regardless of the size of the CDFs.

### Value

Returns [TRUE](#page-0-0) if the two CDF are equal, otherwise [FALSE](#page-0-0). If [FALSE](#page-0-0), the attribute reason contains a string explaining what difference was detected, and the attributes value1 and value2 contain the two objects/values that differs.

### Author(s)

Henrik Bengtsson

### See Also

[convertCdf](#page-27-1)().

<span id="page-26-0"></span>

Compares the contents of two CEL files.

### Usage

```
compareCels(pathname, other, readMap=NULL, otherReadMap=NULL, verbose=0, ...)
```
### Arguments

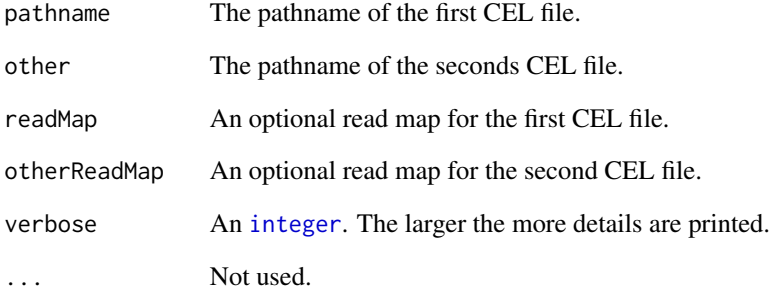

#### Value

Returns [TRUE](#page-0-0) if the two CELs are equal, otherwise [FALSE](#page-0-0). If [FALSE](#page-0-0), the attribute reason contains a string explaining what difference was detected, and the attributes value1 and value2 contain the two objects/values that differs.

#### Author(s)

Henrik Bengtsson

#### See Also

[convertCel](#page-28-1)().

<span id="page-27-1"></span><span id="page-27-0"></span>

Converts a CDF into the same CDF but with another format. Currently only CDF files in version 4 (binary/XDA) can be written. However, any input format is recognized.

### Usage

```
convertCdf(filename, outFilename, version="4", force=FALSE, ..., .validate=TRUE,
  verbose=FALSE)
```
#### Arguments

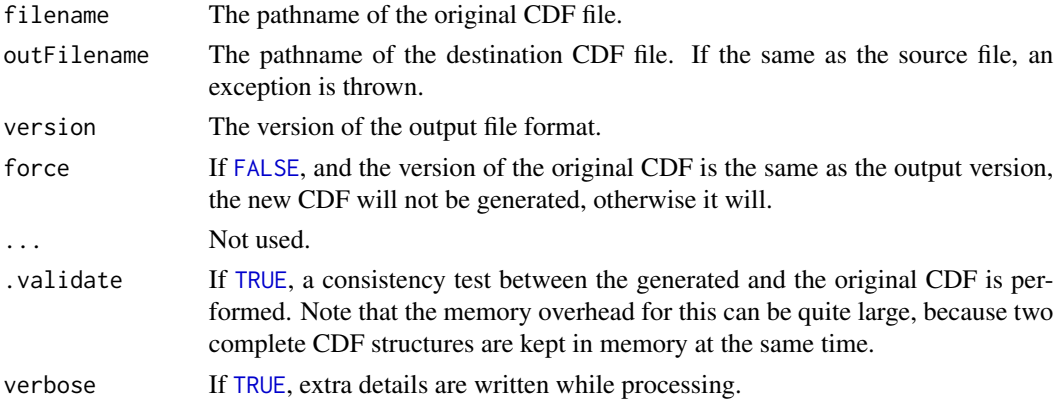

### Value

Returns (invisibly) [TRUE](#page-0-0) if a new CDF was generated, otherwise [FALSE](#page-0-0).

### Benchmarking of ASCII and binary CDFs

Binary CDFs are much faster to read than ASCII CDFs. Here are some example for reading complete CDFs (the difference is even larger when reading CDFs in subsets):

- HG-U133A (22283 units): ASCII 11.7s (9.3x), binary 1.20s (1x).
- Hu6800 (7129 units): ASCII 3.5s (6.1x), binary 0.57s (1x).

#### Confirmed conversions to binary (XDA) CDFs

The following chip types have been converted using convertCdf() and then verified for correctness using compareCdfs(): ASCII-to-binary: HG-U133A, Hu6800. Binary-to-binary: Test3.

### Author(s)

Henrik Bengtsson

#### <span id="page-28-0"></span>convertCel 29

### See Also

See [compareCdfs](#page-25-1)() to compare two CDF files. [writeCdf](#page-79-1)().

#### Examples

```
##############################################################
if (require("AffymetrixDataTestFiles")) { # START #
##############################################################
chipType <- "Test3"
cdfFiles <- findCdf(chipType, firstOnly=FALSE)
cdfFiles <- list(
 ASCII=grep("ASCII", cdfFiles, value=TRUE),
 XDA=grep("XDA", cdfFiles, value=TRUE)
\lambdaoutFile <- file.path(tempdir(), sprintf("%s.cdf", chipType))
convertCdf(cdfFiles$ASCII, outFile, verbose=TRUE)
##############################################################
} # STOP #
##############################################################
```
<span id="page-28-1"></span>

convertCel *Converts a CEL into the same CEL but with another format*

### Description

Converts a CEL into the same CEL but with another format. Currently only CEL files in version 4 (binary/XDA) can be written. However, any input format is recognized.

#### Usage

```
convertCel(filename, outFilename, readMap=NULL, writeMap=NULL, version="4",
 newChipType=NULL, ..., .validate=FALSE, verbose=FALSE)
```
#### **Arguments**

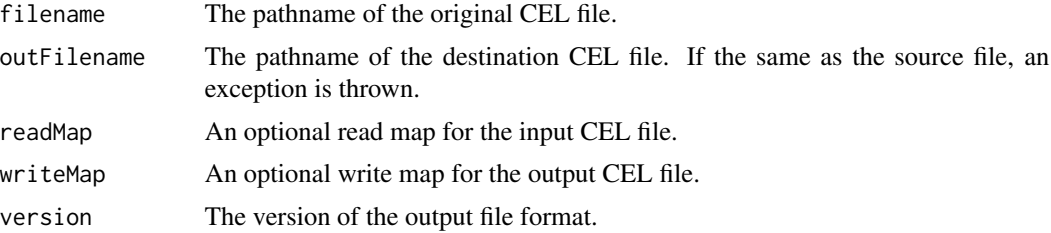

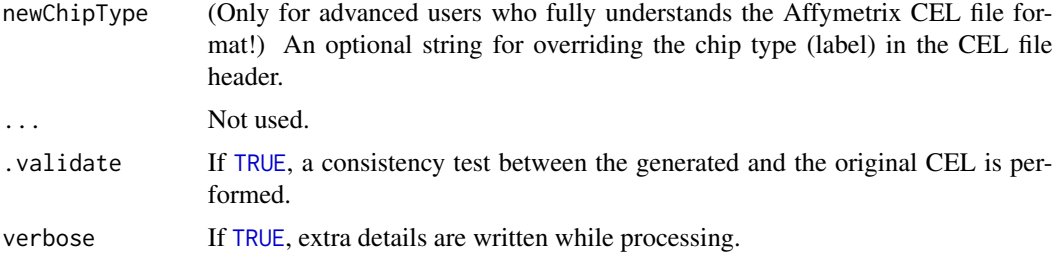

#### Value

Returns (invisibly) [TRUE](#page-0-0) if a new CEL was generated, otherwise [FALSE](#page-0-0).

### Benchmarking of ASCII and binary CELs

Binary CELs are much faster to read than ASCII CELs. Here are some example for reading complete CELs (the difference is even larger when reading CELs in subsets):

• To do

#### WARNING: Changing the chip type label

The newChipType argument changes the label in the part of DAT header that specifies the chip type of the CEL file. Note that it does not change anything else in the CEL file. This type of relabeling is valid for updating the chip type *label* of CEL files that where generated during, say, an "Early Access" period leading to a different chip type label than what more recent CEL files of the same physical chip type have.

#### Author(s)

Henrik Bengtsson

#### See Also

[createCel](#page-31-1)().

#### Examples

```
##############################################################
if (require("AffymetrixDataTestFiles")) { # START #
##############################################################
# Search for some available Calvin CEL files
path <- system.file("rawData", package="AffymetrixDataTestFiles")
files <- findFiles(pattern="[.](cel|CEL)$", path=path, recursive=TRUE, firstOnly=FALSE)
files <- grep("FusionSDK_Test3", files, value=TRUE)
files <- grep("Calvin", files, value=TRUE)
file <- files[1]
```

```
outFile <- file.path(tempdir(), gsub("[.]CEL$", ",XBA.CEL", basename(file)))
```
#### <span id="page-30-0"></span>copyCel 31

```
if (file.exists(outFile))
 file.remove(outFile)
convertCel(file, outFile, .validate=TRUE)
##############################################################
} # STOP #
##############################################################
```
copyCel *Copies a CEL file*

### Description

Copies a CEL file.

The file must be a valid CEL file, if not an exception is thrown.

### Usage

copyCel(from, to, overwrite=FALSE, ...)

### Arguments

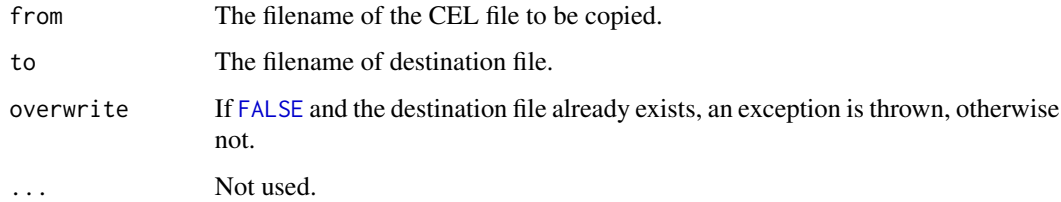

### Value

Return [TRUE](#page-0-0) if file was successfully copied, otherwise [FALSE](#page-0-0).

### Author(s)

Henrik Bengtsson

#### See Also

[isCelFile](#page-36-1)().

<span id="page-31-1"></span><span id="page-31-0"></span>

Creates an empty CEL file.

#### Usage

createCel(filename, header, nsubgrids=0, overwrite=FALSE, ..., cdf=NULL, verbose=FALSE)

### Arguments

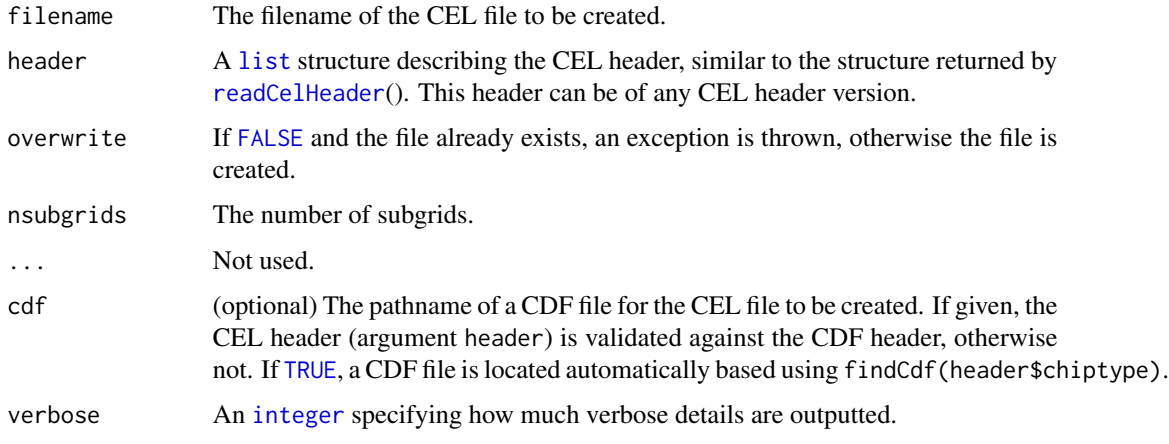

### Details

Currently only binary (v4) CEL files are supported. The current version of the method does not make use of the Fusion SDK, but its own code to create the CEL file.

#### Value

Returns (invisibly) the pathname of the file created.

### Redundant fields in the CEL header

There are a few redundant fields in the CEL header. To make sure the CEL header is consistent, redundant fields are cleared and regenerated. For instance, the field for the total number of cells is calculated from the number of cell rows and columns.

### Author(s)

Henrik Bengtsson

#### <span id="page-32-0"></span>findCdf 33

#### Examples

```
##############################################################
if (require("AffymetrixDataTestFiles")) { # START #
##############################################################
# Search for first available ASCII CEL file
path <- system.file("rawData", package="AffymetrixDataTestFiles")
files <- findFiles(pattern="[.](cel|CEL)$", path=path, recursive=TRUE, firstOnly=FALSE)
files <- grep("ASCII", files, value=TRUE)
file <- files[1]
# - - - - - - - - - - - - - - - - - - - - - - - - - - - - - - - -
# Read the CEL header
# - - - - - - - - - - - - - - - - - - - - - - - - - - - - - - - -
hdr <- readCelHeader(file)
# Assert that we found an ASCII CEL file, but any will do
stopifnot(hdr$version == 3)
# - - - - - - - - - - - - - - - - - - - - - - - - - - - - - - - -
# Create a CEL v4 file of the same chip type
# - - - - - - - - - - - - - - - - - - - - - - - - - - - - - - - -
outFile <- file.path(tempdir(), "zzz.CEL")
if (file.exists(outFile))
  file.remove(outFile)
createCel(outFile, hdr, overwrite=TRUE)
str(readCelHeader(outFile))
# Verify correctness by update and re-read a few cells
intensities <- as.double(1:100)
indices <- seq(along=intensities)
updateCel(outFile, indices=indices, intensities=intensities)
value <- readCel(outFile, indices=indices)$intensities
stopifnot(identical(intensities, value))
##############################################################
```

```
} # STOP #
##############################################################
```
<span id="page-32-1"></span>findCdf *Search for CDF files in multiple directories*

#### Description

Search for CDF files in multiple directories.

#### Usage

findCdf(chipType=NULL, paths=NULL, recursive=TRUE, pattern="[.](c|C)(d|D)(f|F)\$", ...)

#### **Arguments**

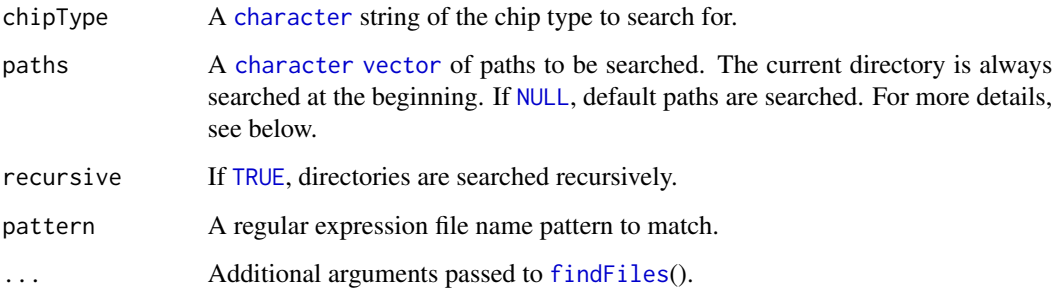

### Details

Note, the current directory is always searched first, but never recursively (unless it is added to the search path explicitly). This provides an easy way to override other files in the search path.

If paths is [NULL](#page-0-0), then a set of default paths are searched. The default search path constitutes:

- 1. getOption("AFFX\_CDF\_PATH")
- 2. Sys.getenv("AFFX\_CDF\_PATH")

One of the easiest ways to set system variables for R is to set them in an . Renviron file, e.g.

# affxparser: Set default CDF path AFFX\_CDF\_PATH=\${AFFX\_CDF\_PATH};M:/Affymetrix\_2004-100k\_trios/cdf AFFX\_CDF\_PATH=\${AFFX\_CDF\_PATH};M:/Affymetrix\_2005-500k\_data/cdf

See [Startup](#page-0-0) for more details.

## Value

Returns a [vector](#page-0-0) of the full pathnames of the files found.

#### Author(s)

Henrik Bengtsson

### See Also

This method is used internally by [readCelUnits](#page-65-1)() if the CDF file is not specified.

#### <span id="page-34-0"></span>findFiles 35

#### Examples

```
##############################################################
if (require("AffymetrixDataTestFiles")) { # START #
##############################################################
# Find a specific CDF file
cdfFile <- findCdf("Mapping10K_Xba131")
print(cdfFile)
# Find the first CDF file (no matter what it is)
cdfFile <- findCdf()
print(cdfFile)
# Find all CDF files in search path and display their headers
cdfFiles <- findCdf(firstOnly=FALSE)
for (cdfFile in cdfFiles) {
 cat("=======================================\n")
 hdr <- readCdfHeader(cdfFile)
 str(hdr)
}
##############################################################
} # STOP #
##############################################################
```
<span id="page-34-1"></span>

findFiles *Finds one or several files in multiple directories*

#### Description

Finds one or several files in multiple directories.

### Usage

```
findFiles(pattern=NULL, paths=NULL, recursive=FALSE, firstOnly=TRUE, allFiles=TRUE, ...)
```
#### **Arguments**

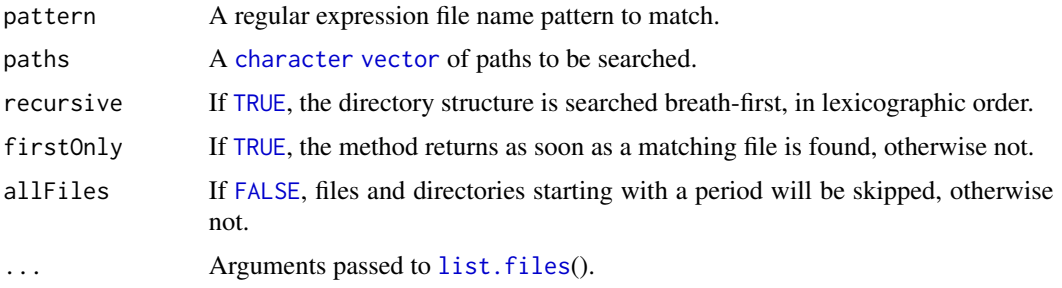

<span id="page-35-0"></span>Returns a [vector](#page-0-0) of the full pathnames of the files found.

### Paths

The paths argument may also contain paths specified as semi-colon (";") separated paths, e.g. "/usr/;usr/bin/;.;".

### Windows Shortcut links

If package R.utils is available and loaded , Windows Shortcut links (\*.lnk) are recognized and can be used to imitate links to directories elsewhere. For more details, see [filePath](#page-0-0).

#### Author(s)

Henrik Bengtsson

<span id="page-35-1"></span>

invertMap *Inverts a read or a write map*

#### Description

Inverts a read or a write map.

#### Usage

invertMap(map, ...)

#### Arguments

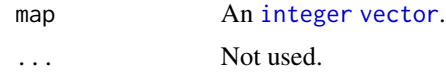

#### Details

An map is defined to be a [vector](#page-0-0) of *n* with unique finite values in [1, n]. Finding the inverse of a map is the same as finding the rank of each element, cf. [order](#page-0-0)(). However, this method is much faster, because it utilizes the fact that all values are unique and in  $[1, n]$ . Moreover, for any map it holds that taking the inverse twice will result in the same map.

#### Value

Returns an [integer](#page-0-0) [vector](#page-0-0).

#### Author(s)

Henrik Bengtsson
#### isCelFile 37

# See Also

To generate an optimized write map for a CDF file, see [readCdfUnitsWriteMap](#page-55-0)().

#### Examples

```
set.seed(1)
# Simulate a read map for a chip with 1.2 million cells
nbrOfCells <- 1200000
readMap <- sample(nbrOfCells)
# Get the corresponding write map
writeMap <- invertMap(readMap)
# A map inverted twice should be equal itself
stopifnot(identical(invertMap(writeMap), readMap))
# Another example illustrating that the write map is the
# inverse of the read map
idx <- sample(nbrOfCells, size=1000)
stopifnot(identical(writeMap[readMap[idx]], idx))
# invertMap() is much faster than order()
t1 <- system.time(invertMap(readMap))[3]
cat(sprintf("invertMap() : %5.2fs [ 1.00x]\n", t1))
t2 <- system.time(writeMap2 <- sort.list(readMap, na.last=NA, method="quick"))[3]
cat(sprintf("'quick sort' : %5.2fs [%5.2fx]\n", t2, t2/t1))
stopifnot(identical(writeMap, writeMap2))
t3 <- system.time(writeMap2 <- order(readMap))[3]
cat(sprintf("order() : %5.2fs [%5.2fx]\n", t3, t3/t1))stopifnot(identical(writeMap, writeMap2))
# Clean up
rm(nbrOfCells, idx, readMap, writeMap, writeMap2)
```
isCelFile *Checks if a file is a CEL file or not*

# Description

Checks if a file is a CEL file or not.

#### Usage

isCelFile(filename, ...)

## Arguments

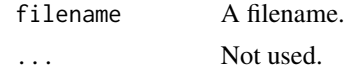

# Value

Returns [TRUE](#page-0-0) if a CEL file, otherwise [FALSE](#page-0-0). ASCII (v3), binary (v4;XDA), and binary (CCG v1;Calvin) CEL files are recognized. If file does not exist, an exception is thrown.

## Author(s)

Henrik Bengtsson

## See Also

[readCel](#page-58-0)(), [readCelHeader](#page-61-0)(), [readCelUnits](#page-65-0)().

parseDatHeaderString *Parses a DAT header string*

# Description

Parses a DAT header string.

### Usage

```
parseDatHeaderString(header, timeFormat="%m/%d/%y %H:%M:%S", ...)
```
# Arguments

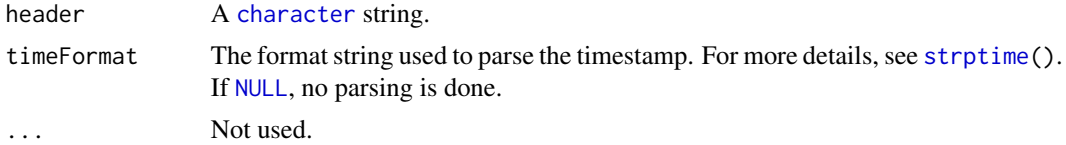

## Value

Returns named [list](#page-0-0) structure.

# Author(s)

Henrik Bengtsson

# See Also

[readCelHeader](#page-61-0)().

Parses (parts of) a Bpmap (binary probe mapping) file from Affymetrix.

# Usage

```
readBpmap(filename, seqIndices = NULL, readProbeSeq = TRUE, readSeqInfo
= TRUE, readPMXY = TRUE, readMMXY = TRUE, readStartPos = TRUE,
readCenterPos = FALSE, readStrand = TRUE, readMatchScore = FALSE,
readProbeLength = FALSE, verbose = 0)
```
readBpmapHeader(filename)

```
readBpmapSeqinfo(filename, seqIndices = NULL, verbose = 0)
```
# Arguments

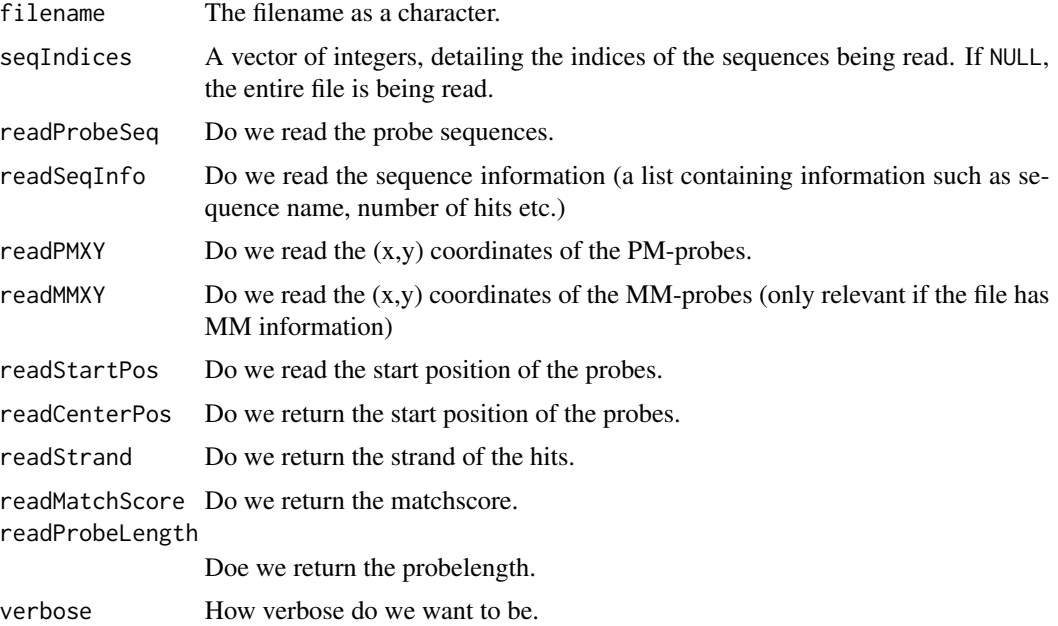

## Details

readBpmap reads a BPMAP file, which is a binary file containing information about a given probe's location in a sequence. Here sequence means some kind of reference sequence, typically a chromosome or a scaffold. readBpmapHeader reads the header of the BPMAP file, and readBpmapSeqinfo reads the sequence info of the sequences (so this function is merely a convenience function).

# Value

For readBpmap: A list of lists, one list for every sequence read. The components of the sequence lists, depends on the argument of the function call. For readBpmapheader a list with two components version and numSequences. For readBpmapSeqinfo a list of lists containing the sequence info.

### Author(s)

Kasper Daniel Hansen

## See Also

[tpmap2bpmap](#page-83-0) for information on how to write Bpmap files.

<span id="page-39-0"></span>readCcg *Reads an Affymetrix Command Console Generic (CCG) Data file*

# Description

Reads an Affymetrix Command Console Generic (CCG) Data file. The CCG data file format is also known as the Calvin file format.

#### Usage

```
readCcg(pathname, verbose=0, .filter=NULL, ...)
```
#### Arguments

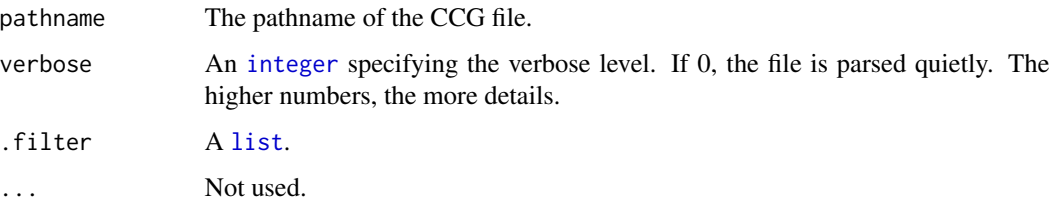

# Details

Note, the current implementation of this methods does not utilize the Affymetrix Fusion SDK library. Instead, it is implemented in R from the file format definition [1].

#### Value

A named [list](#page-0-0) structure consisting of ...

# About the CCG file format

A CCG file, consists of a "file header", a "generic data header", and "data" section, as outlined here:

- File Header
- Generic Data Header (for the file)
	- 1. Generic Data Header (for the files 1st parent)
		- (a) Generic Data Header (for the files 1st parents 1st parent)
		- (b) Generic Data Header (for the files 1st parents 2nd parent)
		- $(c)$  ...
		- (d) Generic Data Header (for the files 1st parents Mth parent)
	- 2. Generic Data Header (for the files 2nd parent)
	- 3. ...
	- 4. Generic Data Header (for the files Nth parent)
- Data
	- 1. Data Group #1
		- (a) Data Set #1
			- Parameters
			- Column definitions
			- Matrix of data
		- (b) Data Set #2
		- $(c)$  ...
		- (d) Data Set #L
	- 2. Data Group #2
	- 3. ...
	- 4. Data Group #K

# Author(s)

Henrik Bengtsson

### References

[1] Affymetrix Inc, Affymetrix GCOS 1.x compatible file formats, April, 2006. [http://www.](http://www.affymetrix.com/support/developer/) [affymetrix.com/support/developer/](http://www.affymetrix.com/support/developer/)

### See Also

[readCcgHeader](#page-41-0)(). [readCdfUnits](#page-53-0)().

<span id="page-41-0"></span>

Reads an the header of an Affymetrix Command Console Generic (CCG) file.

# Usage

```
readCcgHeader(pathname, verbose=0, .filter=list(fileHeader = TRUE, dataHeader = TRUE),
  ...)
```
# Arguments

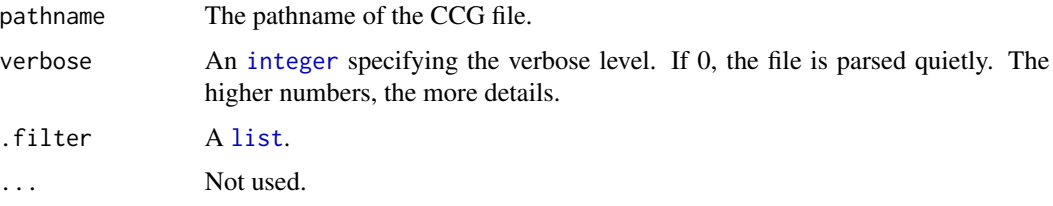

# Details

Note, the current implementation of this methods does not utilize the Affymetrix Fusion SDK library. Instead, it is implemented in R from the file format definition [1].

# Value

A named [list](#page-0-0) structure consisting of ...

### Author(s)

Henrik Bengtsson

## References

[1] Affymetrix Inc, Affymetrix GCOS 1.x compatible file formats, April, 2006. [http://www.](http://www.affymetrix.com/support/developer/) [affymetrix.com/support/developer/](http://www.affymetrix.com/support/developer/)

#### See Also

[readCcg](#page-39-0)().

<span id="page-42-0"></span>

Parsing a CDF file using Affymetrix Fusion SDK. This function parses a CDF file using the Affymetrix Fusion SDK. *This function will most likely be replaced by the more general* [readCdfUnits\(](#page-53-0)) *function.*

### Usage

```
readCdf(filename, units=NULL,
        readXY=TRUE, readBases=TRUE,
        readIndexpos=TRUE, readAtoms=TRUE,
        readUnitType=TRUE, readUnitDirection=TRUE,
        readUnitNumber=TRUE, readUnitAtomNumbers=TRUE,
        readGroupAtomNumbers=TRUE, readGroupDirection=TRUE,
        readIndices=FALSE, readIsPm=FALSE,
        stratifyBy=c("nothing", "pmmm", "pm", "mm"),
        verbose=0)
```
# Arguments

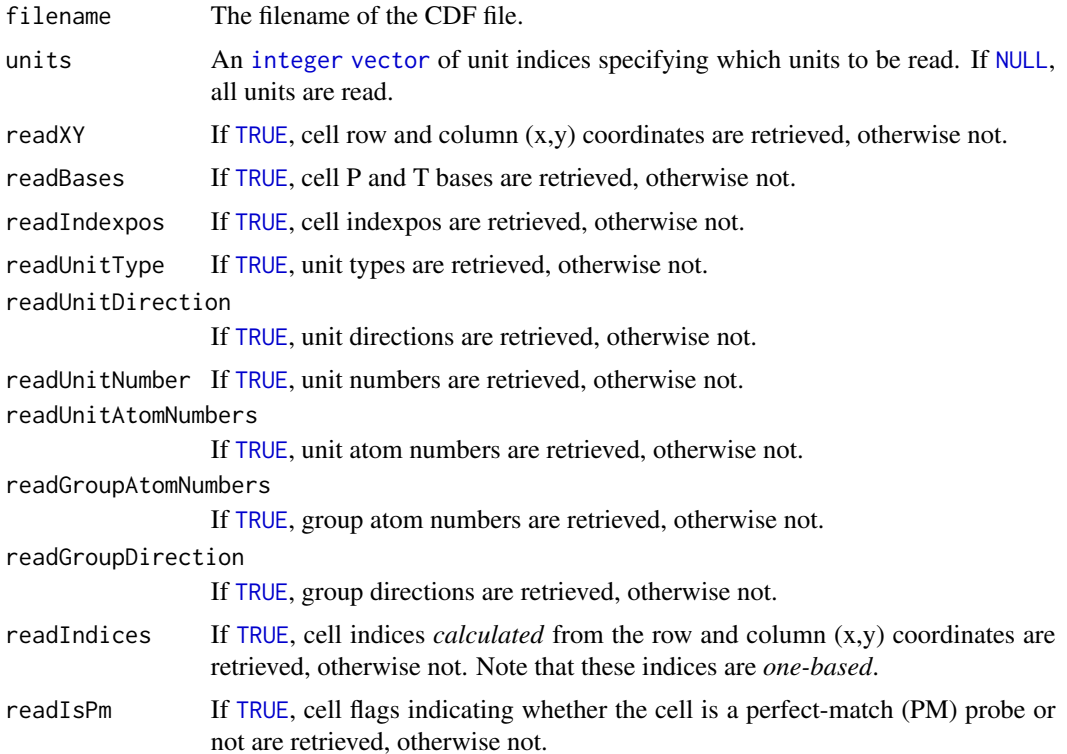

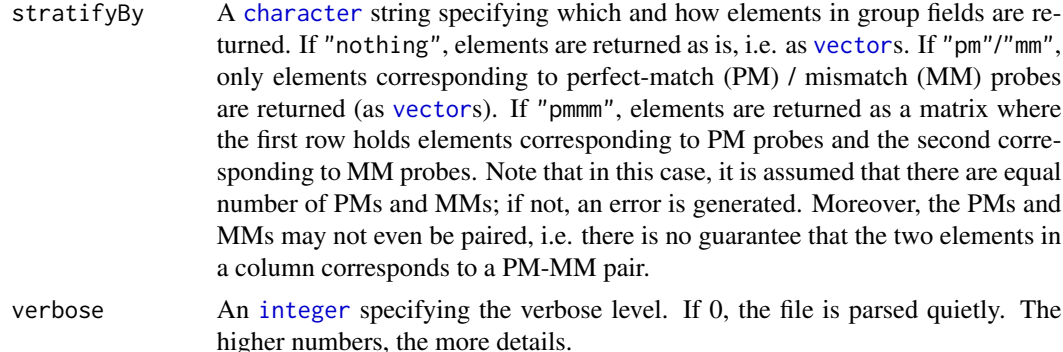

### Value

A list with one component for each unit. Every component is again a list with three components

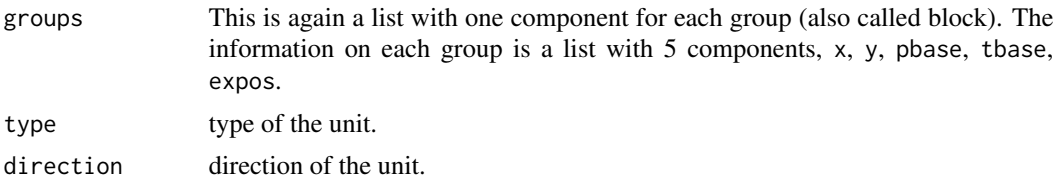

#### Cell indices are one-based

Note that in affxparser all *cell indices* are by convention *one-based*, which is more convenient to work with in R. For more details on one-based indices, see [2. Cell coordinates and cell](#page-0-0) [indices](#page-0-0).

## Note

This version of the function does not return information on the QC probes. This will be added in a (near) future release. In addition we expect the header to be part of the returned object.

So expect changes to the structure of the value of the function in next release. Please contact the developers for details.

#### Author(s)

James Bullard and Kasper Daniel Hansen.

#### References

[1] Affymetrix Inc, Affymetrix GCOS 1.x compatible file formats, June 14, 2005. [http://www.](http://www.affymetrix.com/support/developer/) [affymetrix.com/support/developer/](http://www.affymetrix.com/support/developer/)

### See Also

It is recommended to use [readCdfUnits](#page-53-0)() instead of this method. [readCdfHeader](#page-47-0)() for getting the header of a CDF file.

<span id="page-44-0"></span>readCdfCellIndices *Reads (one-based) cell indices of units (probesets) in an Affymetrix CDF file*

# Description

Reads (one-based) cell indices of units (probesets) in an Affymetrix CDF file.

## Usage

```
readCdfCellIndices(filename, units=NULL, stratifyBy=c("nothing", "pmmm", "pm", "mm"),
  verbose=0)
```
# Arguments

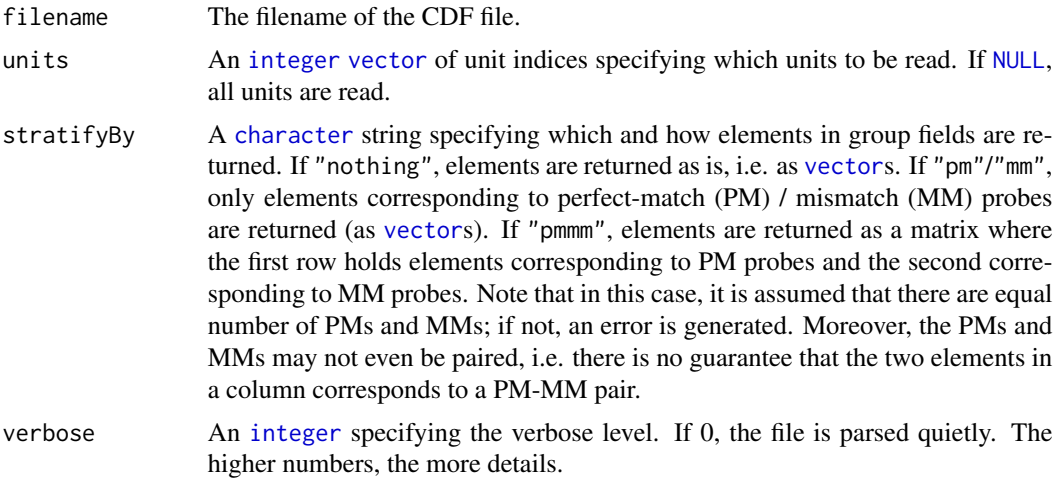

## Value

A named [list](#page-0-0) where the names corresponds to the names of the units read. Each unit element of the list is in turn a [list](#page-0-0) structure with one element groups which in turn is a [list](#page-0-0). Each group element in groups is a [list](#page-0-0) with a single field named indices. Thus, the structure is

```
cdf
+- unit #1
| +- "groups"
\vert +- group #1
| | +- "indices"
| | group #2
| | +- "indices"
| .
| +- group #K
| +- "indices"
```
+- unit #2 . +- unit #J

This is structure is compatible with what [readCdfUnits](#page-53-0)() returns. Note that these indices are *one-based*.

# Cell indices are one-based

Note that in affxparser all *cell indices* are by convention *one-based*, which is more convenient to work with in R. For more details on one-based indices, see [2. Cell coordinates and cell](#page-0-0) [indices](#page-0-0).

### Author(s)

Henrik Bengtsson

## See Also

[readCdfUnits](#page-53-0)().

readCdfDataFrame *Reads units (probesets) from an Affymetrix CDF file*

## Description

Reads units (probesets) from an Affymetrix CDF file. Gets all or a subset of units (probesets).

# Usage

readCdfDataFrame(filename, units=NULL, groups=NULL, cells=NULL, fields=NULL, drop=TRUE, verbose=0)

# Arguments

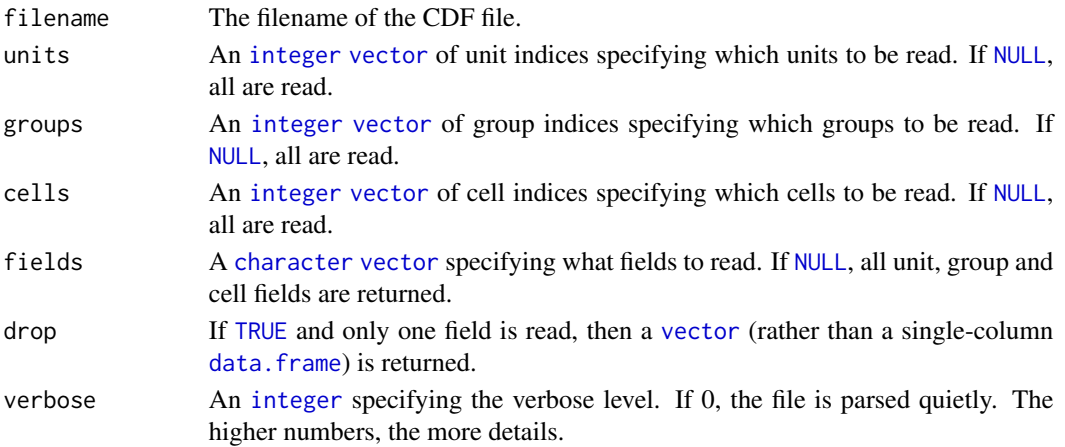

## readCdfGroupNames 47

# Value

An NxK [data.frame](#page-0-0) or a [vector](#page-0-0) of length N.

#### Author(s)

Henrik Bengtsson

### References

[1] Affymetrix Inc, Affymetrix GCOS 1.x compatible file formats, June 14, 2005. [http://www.](http://www.affymetrix.com/support/developer/) [affymetrix.com/support/developer/](http://www.affymetrix.com/support/developer/)

# See Also

For retrieving the CDF as a [list](#page-0-0) structure, see [readCdfUnits](#page-53-0).

### Examples

```
##############################################################
if (require("AffymetrixDataTestFiles")) { # START #
##############################################################
# Find any CDF file
cdfFile <- findCdf()
units <- 101:120
fields <- c("unit", "unitName", "group", "groupName", "cell")
df <- readCdfDataFrame(cdfFile, units=units, fields=fields)
stopifnot(identical(sort(unique(df$unit)), units))
fields <- c("unit", "unitName", "unitType")
fields <- c(fields, "group", "groupName")
fields <- c(fields, "x", "y", "cell", "pbase", "tbase")
df <- readCdfDataFrame(cdfFile, units=units, fields=fields)
stopifnot(identical(sort(unique(df$unit)), units))
##############################################################
} # STOP #
##############################################################
```
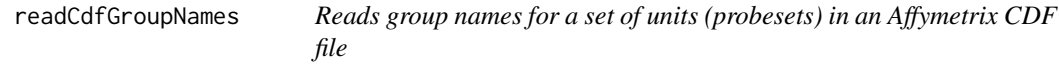

Reads group names for a set of units (probesets) in an Affymetrix CDF file.

This is for instance useful for SNP arrays where the nucleotides used for the A and B alleles are the same as the group names.

### Usage

```
readCdfGroupNames(filename, units=NULL, truncateGroupNames=TRUE, verbose=0)
```
# Arguments

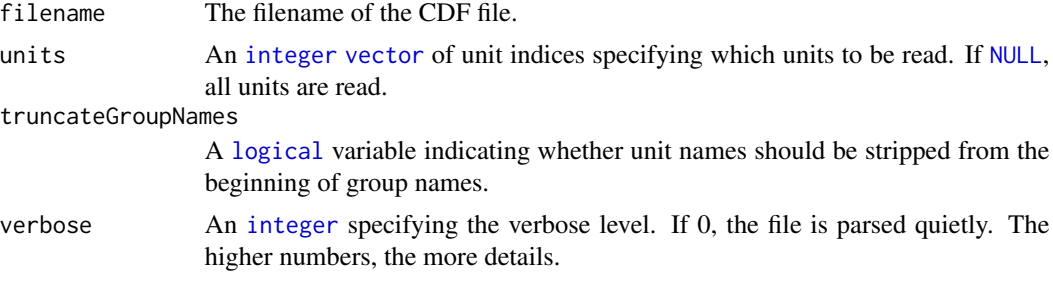

## Value

A named [list](#page-0-0) structure where the names of the elements are the names of the units read. Each element is a [character](#page-0-0) [vector](#page-0-0) with group names for the corresponding unit.

#### Author(s)

Henrik Bengtsson

## See Also

[readCdfUnits](#page-53-0)().

<span id="page-47-0"></span>readCdfHeader *Reads the header associated with an Affymetrix CDF file*

## Description

Reads the header of an Affymetrix CDF file using the Fusion SDK.

### Usage

```
readCdfHeader(filename)
```
#### Arguments

filename name of the CDF file.

### readCdfIsPm 49

# Value

A named list with the following components:

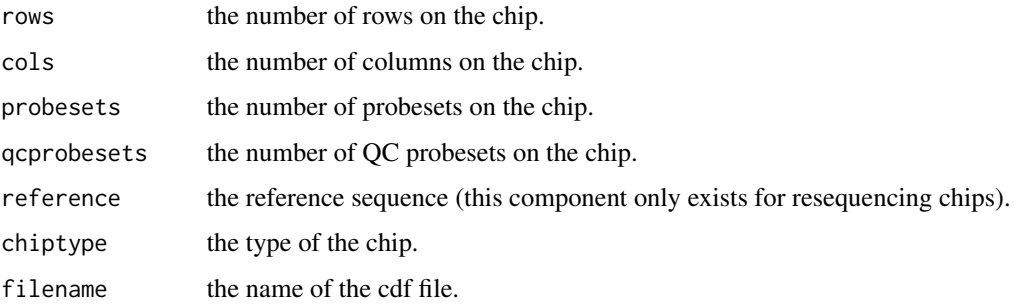

# Author(s)

James Bullard and Kasper Daniel Hansen

# See Also

[readCdfUnits\(](#page-53-0)).

# Examples

```
for (zzz in \theta) {
# Find any CDF file
cdfFile <- findCdf()
if (is.null(cdfFile))
 break
header <- readCdfHeader(cdfFile)
print(header)
} # for (zzz in 0)
```
readCdfIsPm *Checks if cells in a CDF file are perfect-match probes or not*

# Description

Checks if cells in a CDF file are perfect-match probes or not.

### Usage

readCdfIsPm(filename, units=NULL, verbose=0)

# Arguments

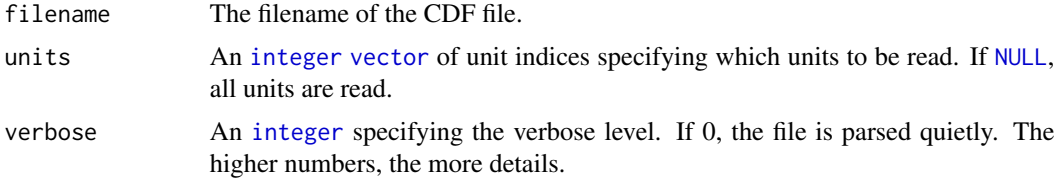

# Value

A named [list](#page-0-0) of named [logical](#page-0-0) vectors. The name of the list elements are unit names and the names of the logical vector are group names.

#### Author(s)

Henrik Bengtsson

readCdfNbrOfCellsPerUnitGroup

*Gets the number of cells (probes) that each group of each unit in a CDF file*

# Description

Gets the number of cells (probes) that each group of each unit in a CDF file.

## Usage

```
readCdfNbrOfCellsPerUnitGroup(filename, units=NULL, verbose=0)
```
### Arguments

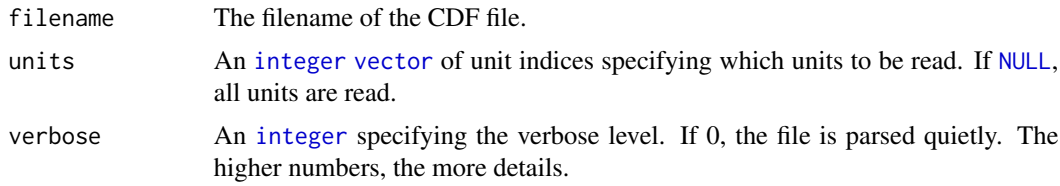

# Value

A named [list](#page-0-0) of named [integer](#page-0-0) vectors. The name of the list elements are unit names and the names of the integer vector are group names.

# Author(s)

Henrik Bengtsson

### Examples

```
##############################################################
if (require("AffymetrixDataTestFiles")) { # START #
##############################################################
cdfFile <- findCdf("Mapping10K_Xba131")
groups <- readCdfNbrOfCellsPerUnitGroup(cdfFile)
# Number of units read
print(length(groups))
## 11564
# Details on two units
print(groups[56:57])
# Details on two un<br>print(groups[56:57]<br>## $`SNP_A-1516438`
## SNP_A-1516438C SNP_A-1516438T SNP_A-1516438C SNP_A-1516438T
## $`SNP_A-1508602`
## 10 10 10 10
##
## SNP_A-1508602A SNP_A-1508602G SNP_A-1508602A SNP_A-1508602G
## 10 10 10 10
# Number of groups with different number of cells
print(table(unlist(groups)))
## 10 60
## 46240 4
# Number of cells per unit
nbrOfCellsPerUnit <- unlist(lapply(groups, FUN=sum))
print(table(nbrOfCellsPerUnit))
nbrOfCellsPerUnit
## 40 60
## 11560 4
# Number of groups per unit
nbrOfGroupsPerUnit <- unlist(lapply(groups, FUN=length))
# Details on a few units
print(nbrOfGroupsPerUnit[20:30])
## SNP_A-1512666 SNP_A-1512740 SNP_A-1512132 SNP_A-1516082 SNP_A-1511962
## 4 4 4 4 4
## SNP_A-1515637 SNP_A-1515878 SNP_A-1518789 SNP_A-1518296 SNP_A-1519701
## 4 4 4 4 4
## SNP_A-1511743
## 4
```
# Number of units for each unique number of groups print(table(nbrOfGroupsPerUnit))

```
## nbrOfGroupsPerUnit
## 1 4
## 4 11560
x \leftarrow list()
for (size in unique(nbrOfGroupsPerUnit)) {
 subset <- groups[nbrOfGroupsPerUnit==size]
 t <- matrix(unlist(subset), nrow=size)
 colnames(t) <- names(subset)
 x[[as.character(size)]] <- t
 rm(subset, t)
}
# Check if there are any quartet units where the number
# of cells in Group 1 & 2 or Group 3 & 4 does not have
# the same number of cells.
# Group 1 & 2
print(sum(x[["4"]][1,]-x[["4"]][2,] != 0))
# 0
# Group 3 & 4
print(sum(x[["4"]][3,]-x[["4"]][4,] != 0))
# 0
##############################################################
} # STOP #
##############################################################
```
readCdfQc *Reads the QC units of CDF file*

# Description

Reads the QC units of CDF file.

### Usage

```
readCdfQc(filename, units = NULL, verbose = \theta)
```
### Arguments

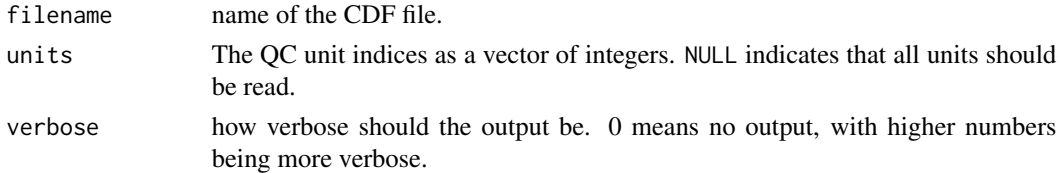

# Value

A list with one component for each QC unit.

## readCdfUnitNames 53

# Author(s)

Kasper Daniel Hansen

## See Also

[readCdf\(](#page-42-0)).

readCdfUnitNames *Reads unit (probeset) names from an Affymetrix CDF file*

# Description

Gets the names of all or a subset of units (probesets) in an Affymetrix CDF file. This can be used to get a map between unit names an the internal unit indices used by the CDF file.

# Usage

```
readCdfUnitNames(filename, units=NULL, verbose=0)
```
# Arguments

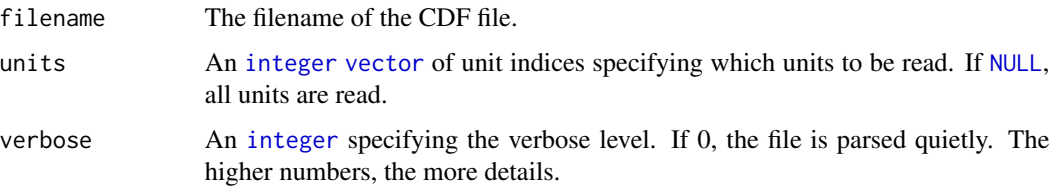

# Value

A [character](#page-0-0) [vector](#page-0-0) of unit names.

# Author(s)

Henrik Bengtsson (<http://www.braju.com/R/>)

# See Also

[readCdfUnits](#page-53-0)().

### Examples

## Not run: See help(readCdfUnits) for an example

<span id="page-53-0"></span>

Reads units (probesets) from an Affymetrix CDF file. Gets all or a subset of units (probesets).

## Usage

```
readCdfUnits(filename, units=NULL, readXY=TRUE, readBases=TRUE, readExpos=TRUE,
 readType=TRUE, readDirection=TRUE, stratifyBy=c("nothing", "pmmm", "pm", "mm"),
 readIndices=FALSE, verbose=0)
```
## Arguments

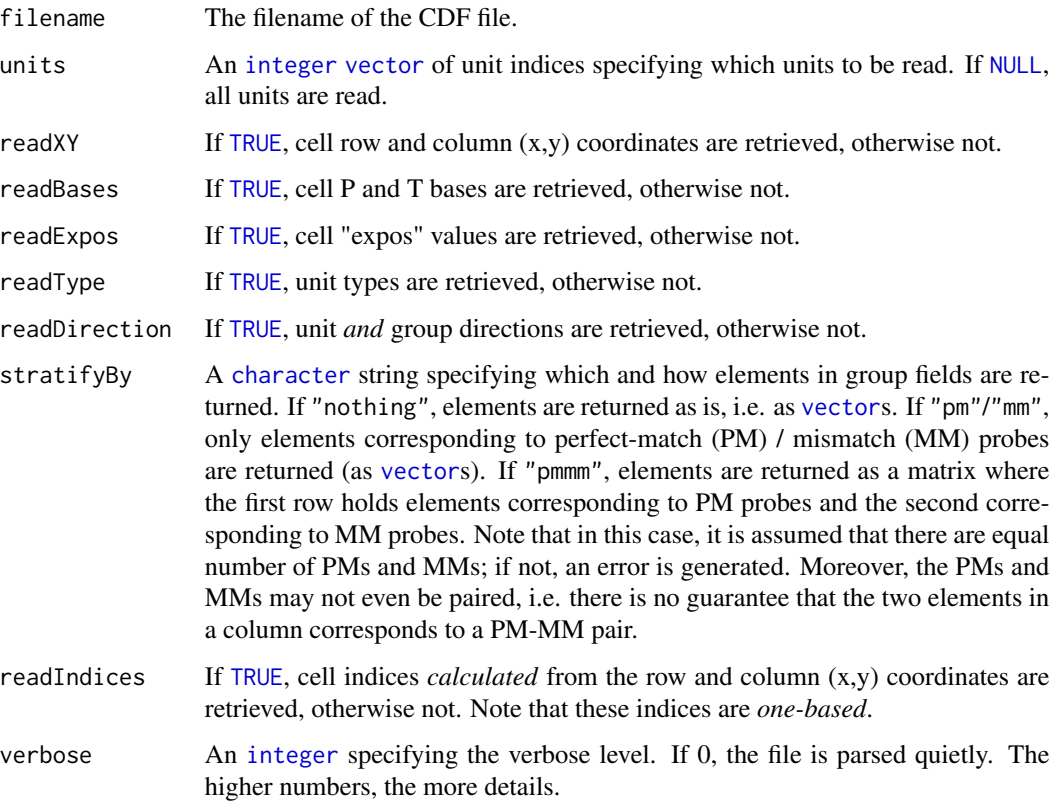

### Value

A named [list](#page-0-0) where the names corresponds to the names of the units read. Each element of the list is in turn a [list](#page-0-0) structure with three components:

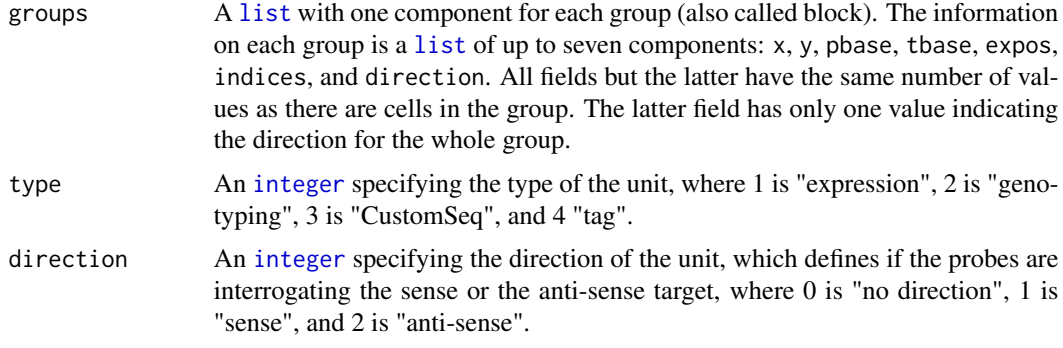

### Cell indices are one-based

Note that in affxparser all *cell indices* are by convention *one-based*, which is more convenient to work with in R. For more details on one-based indices, see [2. Cell coordinates and cell](#page-0-0) [indices](#page-0-0).

## Author(s)

James Bullard and Kasper Daniel Hansen. Modified by Henrik Bengtsson to read any subset of units and/or subset of parameters, to stratify by PM/MM, and to return cell indices.

## References

[1] Affymetrix Inc, Affymetrix GCOS 1.x compatible file formats, June 14, 2005. [http://www.](http://www.affymetrix.com/support/developer/) [affymetrix.com/support/developer/](http://www.affymetrix.com/support/developer/)

#### See Also

[readCdfCellIndices](#page-44-0)().

# Examples

```
##############################################################
if (require("AffymetrixDataTestFiles")) { # START #
##############################################################
# Find any CDF file
cdfFile <- findCdf()
# Read all units in a CDF file [~20s => 0.34ms/unit]
cdf0 <- readCdfUnits(cdfFile, readXY=FALSE, readExpos=FALSE)
# Read a subset of units in a CDF file [~6ms => 0.06ms/unit]
units1 <- c(5, 100:109, 34)
cdf1 <- readCdfUnits(cdfFile, units=units1, readXY=FALSE, readExpos=FALSE)
stopifnot(identical(cdf1, cdf0[units1]))
rm(cdf0)
```
# Create a unit name to index map

```
names <- readCdfUnitNames(cdfFile)
units2 <- match(names(cdf1), names)
stopifnot(all.equal(units1, units2))
cdf2 <- readCdfUnits(cdfFile, units=units2, readXY=FALSE, readExpos=FALSE)
stopifnot(identical(cdf1, cdf2))
##############################################################
} # STOP #
##############################################################
```
<span id="page-55-0"></span>readCdfUnitsWriteMap *Generates an Affymetrix cell-index write map from a CDF file*

#### Description

Generates an Affymetrix cell-index write map from a CDF file.

The purpose of this method is to provide a re-ordering of cell elements such that cells in units (probesets) can be stored in contiguous blocks. When reading cell elements unit by unit, minimal file re-position is required resulting in a faster reading.

Note: At the moment does this package not provide methods to write/reorder CEL files. In the meanwhile, you have to write and re-read using your own file format. That's not too hard using writeBin() and [readBin](#page-0-0)().

### Usage

```
readCdfUnitsWriteMap(filename, units=NULL, ..., verbose=FALSE)
```
## Arguments

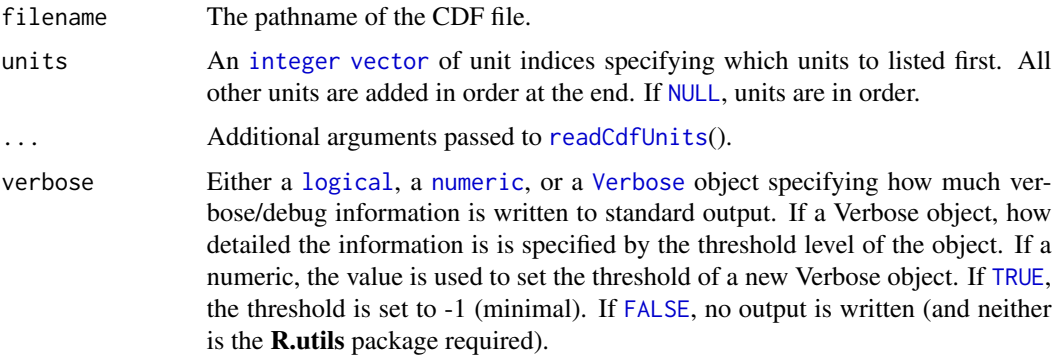

#### Value

A [integer](#page-0-0) [vector](#page-0-0) which is a *write* map.

#### Author(s)

Henrik Bengtsson

### See Also

To invert maps, see [invertMap](#page-35-0)(). [readCel](#page-58-0)() and [readCelUnits](#page-65-0)().

# Examples

```
##############################################################
if (require("AffymetrixDataTestFiles")) { # START #
##############################################################
# Find any CDF file
cdfFile <- findCdf()
# Create a cell-index map (for writing)
writeMap <- readCdfUnitsWriteMap(cdfFile)
# Inverse map to be used to read cell elements such that, when read
# read unit by unit, they are read much faster.
readMap <- invertMap(writeMap)
# Validate the two maps
stopifnot(identical(readMap[writeMap], 1:length(readMap)))
cat("Summary of the \"randomness\" of the cell indices:\n")
moves <- diff(readMap) - 1
cat(sprintf("Number of unnecessary file re-positioning: %d (%.1f%%)\n",
                  sum(moves != 0), 100*sum(moves != 0)/length(moves)))
cat(sprintf("Extra positioning: %.1fGb\n", sum(abs(moves))/1024^3))
smallMoves <- moves[abs(moves) <= 25];
largeMoves <- moves[abs(moves) > 25];
layout(matrix(1:2))
main <- "Non-signed file moves required in unorded file"
hist(smallMoves, nclass=51, main=main, xlab="moves <=25 bytes")
hist(largeMoves, nclass=101, main="", xlab="moves >25 bytes")
# Clean up
layout(1)
rm(cdfFile, readMap, writeMap, moves, smallMoves, largeMoves, main)
##############################################################
} # STOP #
##############################################################
```
############################################################## if (require("AffymetrixDataTestFiles")) { # START #

```
##############################################################
```

```
# - - - - - - - - - - - - - - - - - - - - - - - - - - - - - - - - - - - - -
# Function to read Affymetrix probeset annotations
# - - - - - - - - - - - - - - - - - - - - - - - - - - - - - - - - - - - - -
readAffymetrixProbesetAnnotation <- function(pathname, ...) {
 # Get headers
 header <- scan(pathname, what="character", sep=",", quote="\"",
                                                      quiet=TRUE, nlines=1);
 # Read only a subset of columns (unique to this example)
 cols <- c("Probe Set ID"="probeSet",
            "Chromosome"="chromosome",
            "Physical Position"="physicalPosition",
            "dbSNP RS ID"="dbSnpId");
 colClasses <- rep("NULL", length(header));
 colClasses[header %in% names(cols)] <- "character";
 # Read the data (this is what takes time)
 df <- read.table(pathname, colClasses=colClasses, header=TRUE, sep=",",
         quote="\"", na.strings="---", strip.white=TRUE, check.names=FALSE,
                 blank.lines.skip=FALSE, fill=FALSE, comment.char="", ...);
 # Re-order columns
 df <- df[,match(names(cols),colnames(df))];
 colnames(df) <- cols;
 # Use "Probe Set ID" as rownames. Note that if we use 'row.names=1'
 # or similar something goes wrong. /HB 2006-03-06
 rownames(df) < - df[[1]];
 df \leftarrow df[, -1];# Change types of columns
 df[[1]] <- factor(df[[1]], levels=c(1:22,"X","Y",NA), ordered=TRUE);
 df[[2]] <- as.integer(df[[2]]);
 df;
} # readAffymetrixProbesetAnnotation()
# - - - - - - - - - - - - - - - - - - - - - - - - - - - - - - - - - - - - -
# Main
# - - - - - - - - - - - - - - - - - - - - - - - - - - - - - - - - - - - - -
for (zz in 1) {
# Chip to be remapped
chipType <- "Mapping50K_Xba240"
annoFile <- paste(chipType, "_annot.csv", sep="")
cdfFile <- findCdf(chipType)
if (is.null(cdfFile) || !file.exists(annoFile))
 break;
```
#### readCel 59

```
# Read SNP location details
snpInfo <- readAffymetrixProbesetAnnotation(annoFile)
# Order by chromsome and then physical position
o <- order(snpInfo[[1]], snpInfo[[2]])
snpInfo <- snpInfo[o,]
rm(o)
# Read unit names in CDF file
unitNames <- readCdfUnitNames(cdfFile)
# The CDF unit indices sorted by chromsomal position
units <- match(rownames(snpInfo), unitNames)
# ...and cell indices in the same order
writeMap <- readCdfUnitsWriteMap(cdfFile, units=units)
# Inverse map to be used to write cell elements such that, if they
# later are read unit by unit, they are read in contiguous blocks.
readMap <- invertMap(writeMap)
# Clean up
rm(chipType, annoFile, cdfFile, snpInfo, unitNames, units, readMap, writeMap)
} # for (zz in 1)
##############################################################
} # STOP #
##############################################################
```
<span id="page-58-0"></span>readCel *Reads an Affymetrix CEL file*

#### Description

This function reads all or a subset of the data in an Affymetrix CEL file.

#### Usage

```
readCel(filename,
        indices = NULL,
        readHeader = TRUE,
        readXY = FALSE, readIntensities = TRUE,
        readStdvs = FALSE, readPixels = FALSE,
        readOutliers = TRUE, readMasked = TRUE,
        readMap = NULL,
        verbose = 0,
        .checkArgs = TRUE)
```
# Arguments

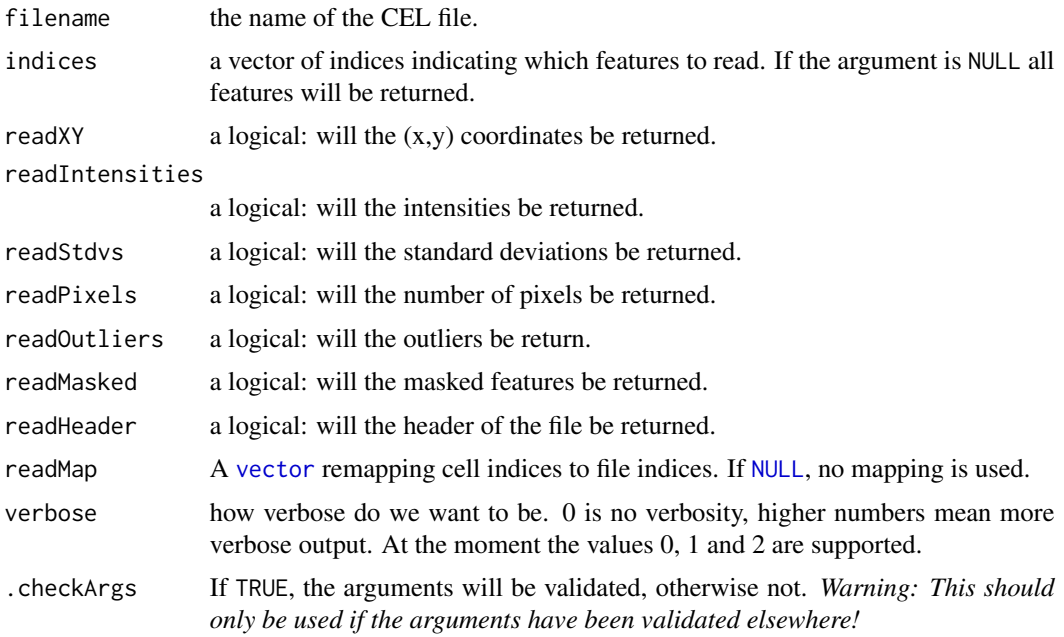

# Value

A CEL files consists of a *header*, a set of *cell values*, and information about *outliers* and masked cells.

The cell values, which are values extract for each cell (aka feature or probe), are the (x,y) coordinate, intensity and standard deviation estimates, and the number of pixels in the cell. If readIndices=NULL, cell values for all cells are returned, Only cell values specified by argument readIndices are returned.

This value returns a named list with components described below:

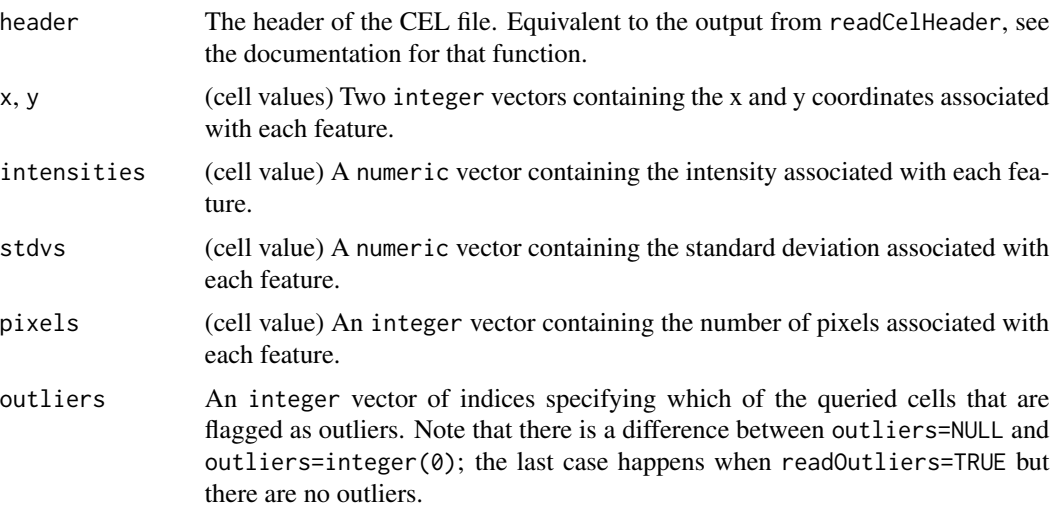

#### readCel 61

masked An integer vector of indices specifying which of the queried cells that are flagged as masked. Note that there is a difference between masked=NULL and masked=integer(0); the last case happens when readMasked=TRUE but there are no masked features.

The elements of the cell values are ordered according to argument indices. The lengths of the cell-value elements equals the number of cells read.

Which of the above elements that are returned are controlled by the readNnn arguments. If FALSE, the corresponding element above is NULL, e.g. if readStdvs=FALSE then stdvs is NULL.

#### Outliers and masked cells

The Affymetrix image analysis software flags cells as outliers and masked. This method does not return these flags, but instead vectors of cell indices listing which cells *of the queried cells* are outliers and masked, respectively. The current community view seems to be that this should be done based on statistical modeling of the actual probe intensities and should be based on the choice of preprocessing algorithm. Most algorithms are only using the intensities from the CEL file.

#### Memory usage

The Fusion SDK allocates memory for the entire CEL file, when the file is accessed (but does not actually read the file into memory). Using the indices argument will therefore only affect the memory use of the final object (as well as speed), not the memory allocated in the C function used to parse the file. This should be a minor problem however.

### Troubleshooting

It is considered a bug if the file contains information not accessible by this function, please report it.

#### Author(s)

James Bullard and Kasper Daniel Hansen

#### See Also

[readCelHeader\(](#page-61-0)) for a description of the header output. Often a user only wants to read the intensities, look at [readCelIntensities\(](#page-62-0)) for a function specialized for that use.

#### Examples

```
for (zzz in 0) { # Only so that 'break' can be used
# Scan current directory for CEL files
celFiles <- list.files(pattern="[.](c|C)(e|E)(l|L)$")
if (length(celFiles) == 0)
  break;
celFile <- celFiles[1]
# Read a subset of cells
```
### 62 readCelHeader

```
idxs <- c(1:5, 1250:1500, 450:440)
cel <- readCel(celFile, indices=idxs, readOutliers=TRUE)
str(cel)
# Clean up
rm(celFiles, celFile, cel)
} # for (zzz in 0)
```
<span id="page-61-0"></span>readCelHeader *Parsing the header of an Affymetrix CEL file*

## Description

Reads in the header of an Affymetrix CEL file using the Fusion SDK.

#### Usage

readCelHeader(filename)

# Arguments

filename the name of the CEL file.

#### Details

This function returns the header of a CEL file. Affymetrix operates with different versions of this file format. Depending on what version is being read, different information is accessible.

## Value

A named list with components described below. The entries are obtained from the Fusion SDK interface functions. We try to obtain all relevant information from the file.

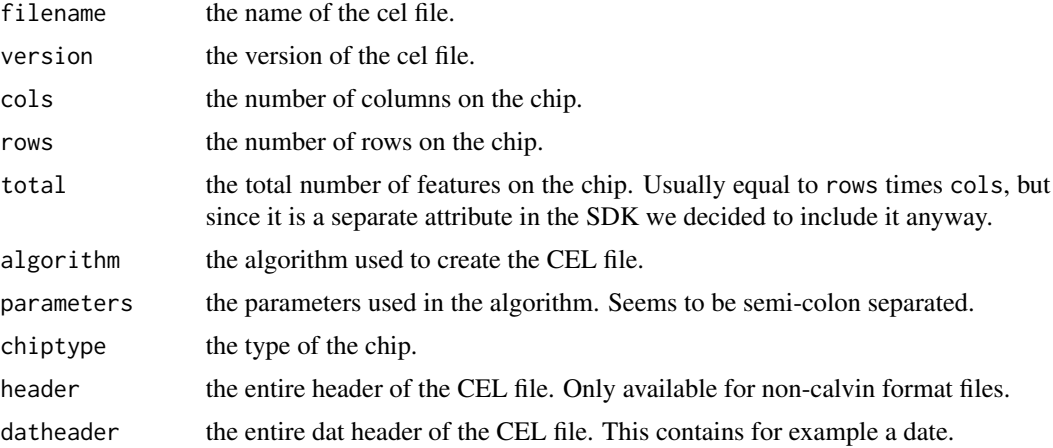

## readCelIntensities 63

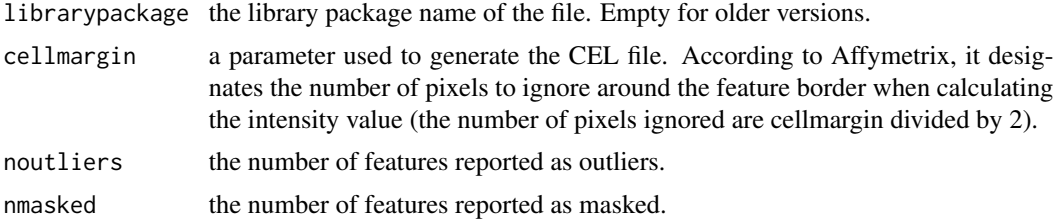

# Note

Memory usage:the Fusion SDK allocates memory for the entire CEL file, when the file is accessed. The memory footprint of this function will therefore seem to be (rather) large.

Speed: CEL files of version 2 (standard text files) needs to be completely read in order to report the number of outliers and masked features.

## Author(s)

James Bullard and Kasper Daniel Hansen

# See Also

[readCel\(](#page-58-0)) for reading in the entire CEL file. That function also returns the header. See affxparserInfo for general comments on the package and the Fusion SDK.

#### Examples

```
# Scan current directory for CEL files
files <- list.files(pattern="[.](c|C)(e|E)(l|L)$")
if (length(files) > 0) {
 header <- readCelHeader(files[1])
 print(header)
  rm(header)
}
# Clean up
rm(files)
```
<span id="page-62-0"></span>readCelIntensities *Reads the intensities contained in several Affymetrix CEL files*

# Description

Reads the intensities of several Affymetrix CEL files (as opposed to readCel() which only reads a single file).

### Usage

```
readCelIntensities(filenames, indices = NULL, ..., verbose = 0)
```
#### **Arguments**

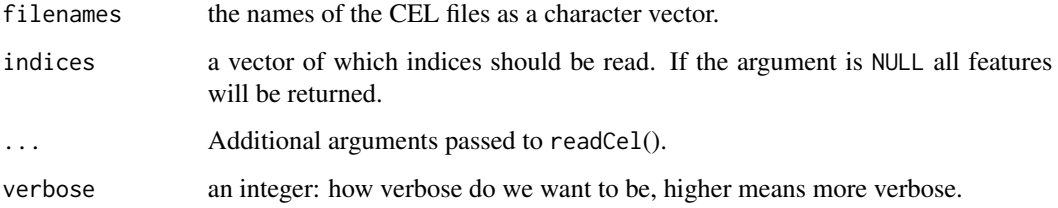

# Details

The function will initially allocate a matrix with the same memory footprint as the final object.

# Value

A matrix with a number of rows equal to the length of the indices argument (or the number of features on the entire chip), and a number of columns equal to the number of files. The columns are ordered according to the filenames argument.

#### Note

Currently this function builds on readCel(), and simply calls this function multiple times. If testing yields sufficient reasons for doing so, it may be re-implemented in C++.

#### Author(s)

James Bullard and Kasper Daniel Hansen

## See Also

[readCel](#page-58-0)() for a discussion of a more versatile function, particular with details of the indices argument.

#### Examples

```
# Scan current directory for CEL files
files <- list.files(pattern="[.](c|C)(e|E)(l|L)$")
if (length(files) > = 2) {
 cel <- readCelIntensities(files[1:2])
 str(cel)
 rm(cel)
}
# Clean up
rm(files)
```
Reads a spatial subset of probe-level data from Affymetrix CEL files.

### Usage

```
readCelRectangle(filename, xrange=c(0, Inf), yrange=c(0, Inf), ..., asMatrix=TRUE)
```
# Arguments

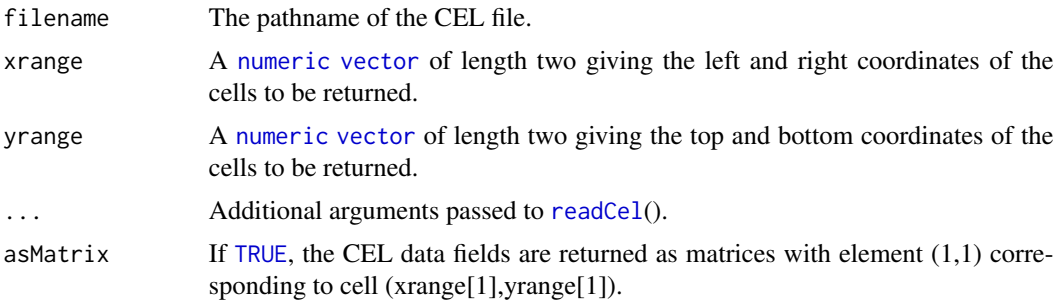

# Value

A named [list](#page-0-0) CEL structure similar to what [readCel](#page-58-0)(). In addition, if asMatrix is [TRUE](#page-0-0), the CEL data fields are returned as matrices, otherwise not.

# Author(s)

Henrik Bengtsson

#### See Also

The [readCel](#page-58-0)() method is used internally.

# Examples

```
##############################################################
if (require("AffymetrixDataTestFiles")) { # START #
##############################################################
rotate270 <- function(x, ...) {
  x \leftarrow t(x)nc \leftarrow ncol(x)if (nc < 2) return(x)x[,nc:1,drop=FALSE]
}
```

```
# Search for some available CEL files
path <- system.file("rawData", package="AffymetrixDataTestFiles")
file <- findFiles(pattern="[.](cel|CEL)$", path=path, recursive=TRUE)
# Read CEL intensities in the upper left corner
cel <- readCelRectangle(file, xrange=c(0,250), yrange=c(0,250))
z <- rotate270(cel$intensities)
sub <- paste("Chip type:", cel$header$chiptype)
image(z, col=gray.colors(256), axes=FALSE, main=basename(file), sub=sub)
text(x=0, y=1, labels="(0,0)", adj=c(0,-0.7), cex=0.8, xpd=TRUE)
text(x=1, y=0, labels="(250,250)", adj=c(1,1.2), cex=0.8, xpd=TRUE)
# Clean up
rm(rotate270, files, file, cel, z, sub)
##############################################################
} # STOP #
##############################################################
```
<span id="page-65-0"></span>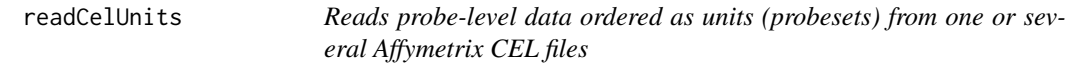

Reads probe-level data ordered as units (probesets) from one or several Affymetrix CEL files by using the unit and group definitions in the corresponding Affymetrix CDF file.

### Usage

```
readCelUnits(filenames, units=NULL, stratifyBy=c("nothing", "pmmm", "pm", "mm"),
 cdf=NULL, ..., addDimnames=FALSE, dropArrayDim=TRUE, transforms=NULL, readMap=NULL,
 verbose=FALSE)
```
#### Arguments

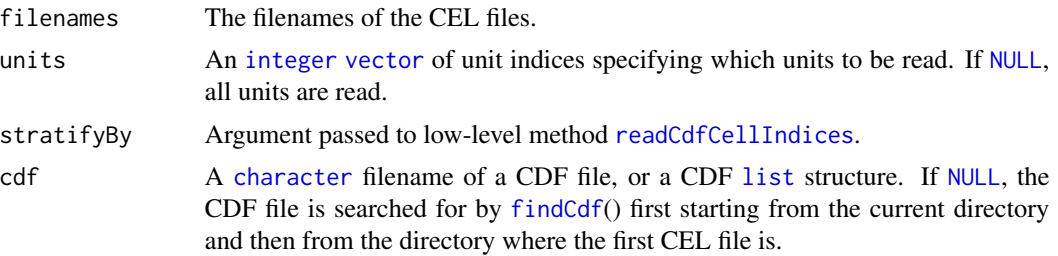

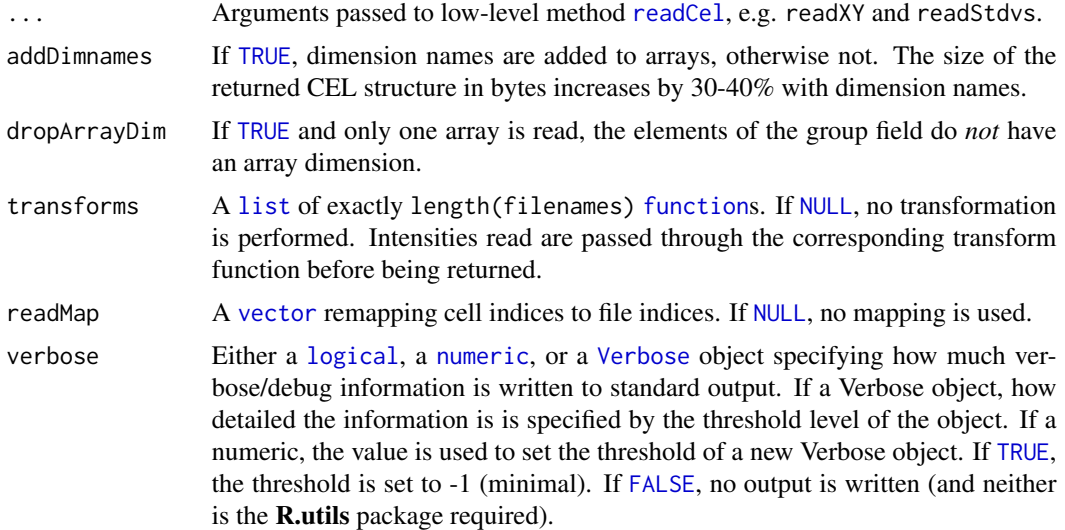

#### Value

A named [list](#page-0-0) with one element for each unit read. The names corresponds to the names of the units read. Each unit element is in turn a [list](#page-0-0) structure with groups (aka blocks). Each group contains requested fields, e.g. intensities, stdvs, and pixels. If more than one CEL file is read, an extra dimension is added to each of the fields corresponding, which can be used to subset by CEL file.

Note that neither CEL headers nor information about outliers and masked cells are returned. To access these, use [readCelHeader](#page-61-0)() and [readCel](#page-58-0)().

### Author(s)

Henrik Bengtsson

## References

[1] Affymetrix Inc, Affymetrix GCOS 1.x compatible file formats, June 14, 2005. [http://www.](http://www.affymetrix.com/support/developer/) [affymetrix.com/support/developer/](http://www.affymetrix.com/support/developer/)

### See Also

Internally, [readCelHeader](#page-61-0)(), [readCdfUnits](#page-53-0)() and [readCel](#page-58-0)() are used.

#### Examples

```
##############################################################
if (require("AffymetrixDataTestFiles")) { # START #
##############################################################
# Search for some available CEL files
path <- system.file("rawData", package="AffymetrixDataTestFiles")
files <- findFiles(pattern="[.](cel|CEL)$", path=path, recursive=TRUE, firstOnly=FALSE)
```

```
files <- grep("FusionSDK_Test3", files, value=TRUE)
files <- grep("Calvin", files, value=TRUE)
# Fake more CEL files if not enough
files <- rep(files, length.out=5)
print(files);
rm(files);
##############################################################
} # STOP #
##############################################################
```
readChp *A function to read Affymetrix CHP files*

# Description

This function will parse any type of CHP file and return the results in a list. The contents of the list will depend on the type of CHP file that is parsed and readers are referred to Affymetrix documentation of what should be there, and how to interpret it.

#### Usage

```
readChp(filename, withQuant = TRUE)
```
### Arguments

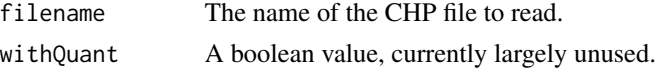

# Details

This is an interface to the Affymetrix Fusion SDK. The Affymetrix documentation should be consulted for explicit details.

### Value

A list is returned. The contents of the list depend on the type of CHP file that was read. Users may want to translate the different outputs into specific containers.

#### Troubleshooting

It is considered a bug if the file contains information not accessible by this function, please report it.

### Author(s)

R. Gentleman

#### readClf 69

# See Also

[readCel](#page-58-0)

#### Examples

```
if (require("AffymetrixDataTestFiles")) {
path <- system.file("rawData", package="AffymetrixDataTestFiles")
files <- findFiles(pattern="[.](chp|CHP)$", path=path,
                   recursive=TRUE, firstOnly=FALSE)
s1 = readChp(files[1])
length(s1)
names(s1)
names(s1[[7]])
}
```
readClf *Parsing a CLF file using Affymetrix Fusion SDK*

# Description

This function parses a CLF file using the Affymetrix Fusion SDK. CLF (chip layout) files contain information associating probe ids with chip x- and y- coordinates.

# Usage

readClf(file)

# Arguments

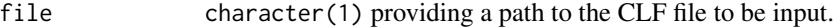

# Value

An list. The header element is always present.

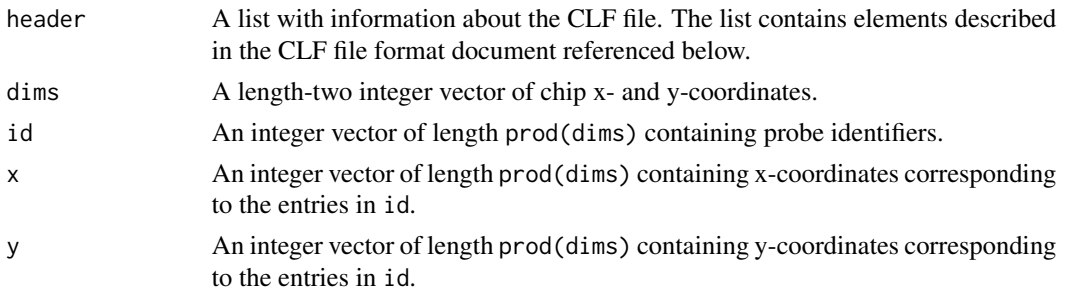

# Author(s)

Martin Morgan

# See Also

[https://www.affymetrix.com/support/developer/fusion/File\\_Format\\_CLF\\_aptv161.pdf](https://www.affymetrix.com/support/developer/fusion/File_Format_CLF_aptv161.pdf) describes CLF file content.

<span id="page-69-0"></span>readClfEnv *Parsing a CLF file using Affymetrix Fusion SDK*

# Description

This function parses a CLF file using the Affymetrix Fusion SDK. CLF (chip layout) files contain information associating probe ids with chip x- and y- coordinates.

### Usage

```
readClfEnv(file, readBody = TRUE)
```
## Arguments

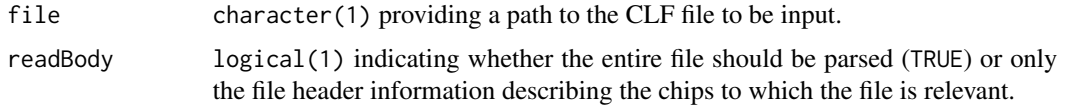

#### Value

An environment. The header element is always present; the remainder are present when readBody=TRUE.

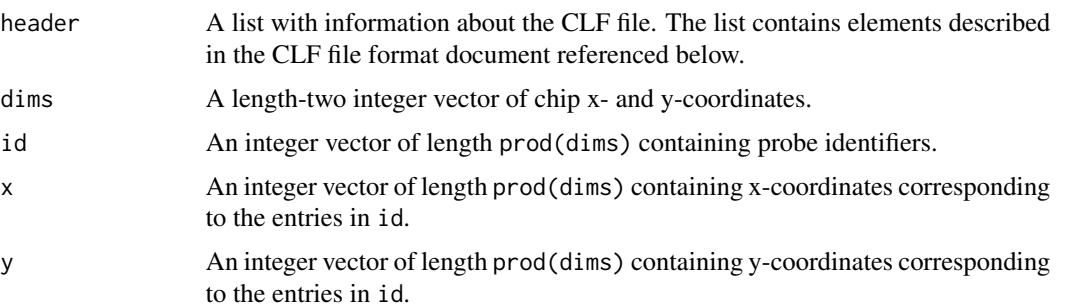

# Author(s)

Martin Morgan

### See Also

[https://www.affymetrix.com/support/developer/fusion/File\\_Format\\_CLF\\_aptv161.pdf](https://www.affymetrix.com/support/developer/fusion/File_Format_CLF_aptv161.pdf) describes CLF file content.

Reads the header of a CLF file. The exact information stored in this file can be viewed in the [readClfEnv\(](#page-69-0)) documentation which reads the header in addition to the body.

#### Usage

readClfHeader(file)

#### Arguments

file file a CLF file

#### Value

A list of header elements.

readPgf *Parsing a PGF file using Affymetrix Fusion SDK*

#### Description

This function parses a PGF file using the Affymetrix Fusion SDK. PGF (probe group) files describe probes present within probe sets, including the type (e.g., pm, mm) of the probe and probeset.

#### Usage

```
readPgf(file, indices = NULL)
```
#### Arguments

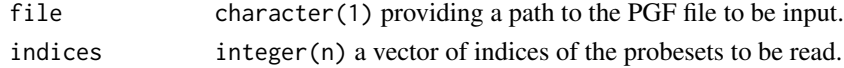

#### Value

An list. The header element is always present; the remainder are present when readBody=TRUE.

The elements present when readBody=TRUE describe probe sets, atoms, and probes. Elements within probe sets, for instance, are coordinated such that the ith index of one vector (e.g., probesetId) corresponds to the ith index of a second vector (e.g., probesetType). The atoms contained within probeset i are in positions probesetStartAtom[i]:(probesetStartAtom[i+1]-1) of the atom vectors. A similar map applies to probes within atoms, using atomStartProbe as the index.

The PGF file format includes optional elements; these elements are always present in the list, but with appropriate default values.

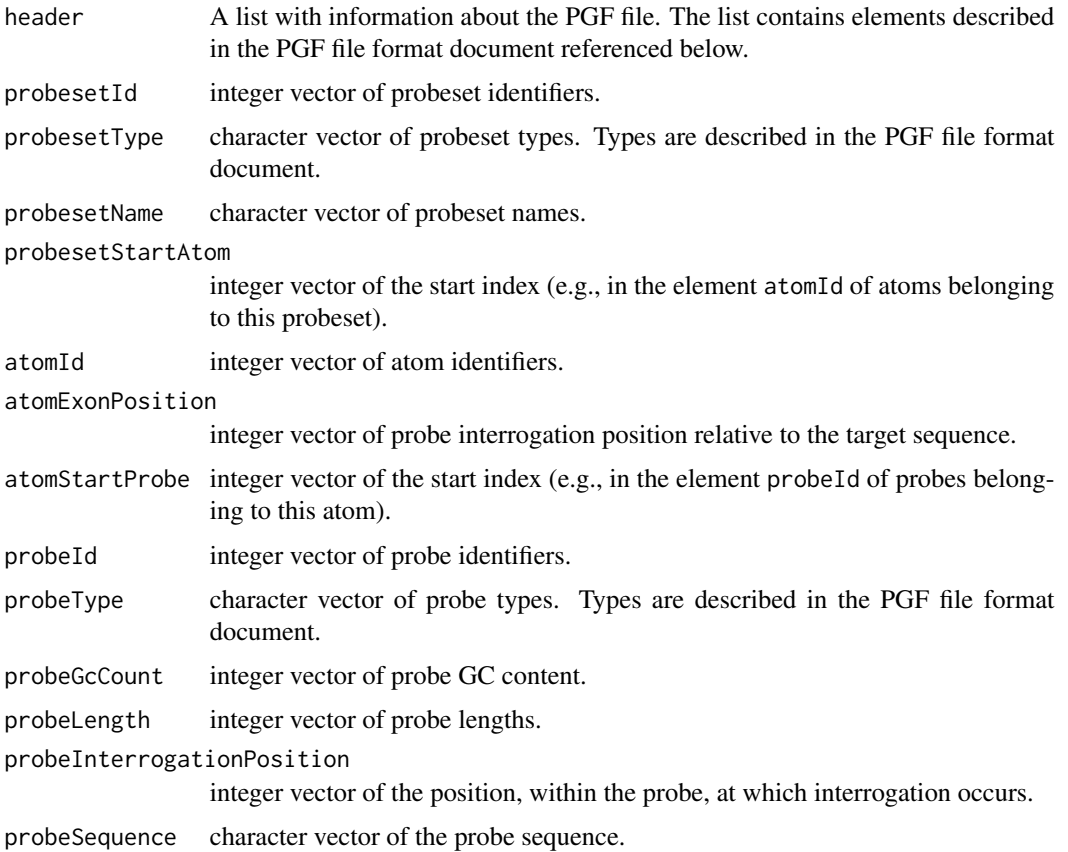

# Author(s)

Martin Morgan

### See Also

[https://www.affymetrix.com/support/developer/fusion/File\\_Format\\_PGF\\_aptv161.pdf](https://www.affymetrix.com/support/developer/fusion/File_Format_PGF_aptv161.pdf) describes PGF file content.

The internal function .pgfProbeIndexFromProbesetIndex provides a map between the indices of probe set entries and the indices of the probes contained in the probe set.

readPgfEnv *Parsing a PGF file using Affymetrix Fusion SDK*

# Description

This function parses a PGF file using the Affymetrix Fusion SDK. PGF (probe group) files describe probes present within probe sets, including the type (e.g., pm, mm) of the probe and probeset.
# readPgfEnv 73

## Usage

readPgfEnv(file, readBody = TRUE, indices = NULL)

#### Arguments

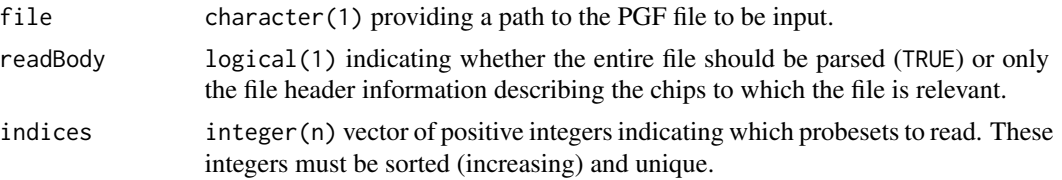

#### Value

An environment. The header element is always present; the remainder are present when readBody=TRUE.

The elements present when readBody=TRUE describe probe sets, atoms, and probes. Elements within probe sets, for instance, are coordinated such that the ith index of one vector (e.g., probesetId) corresponds to the ith index of a second vector (e.g., probesetType). The atoms contained within probeset i are in positions probesetStartAtom[i]:(probesetStartAtom[i+1]-1) of the atom vectors. A similar map applies to probes within atoms, using atomStartProbe as the index.

The PGF file format includes optional elements; these elements are always present in the environment, but with appropriate default values.

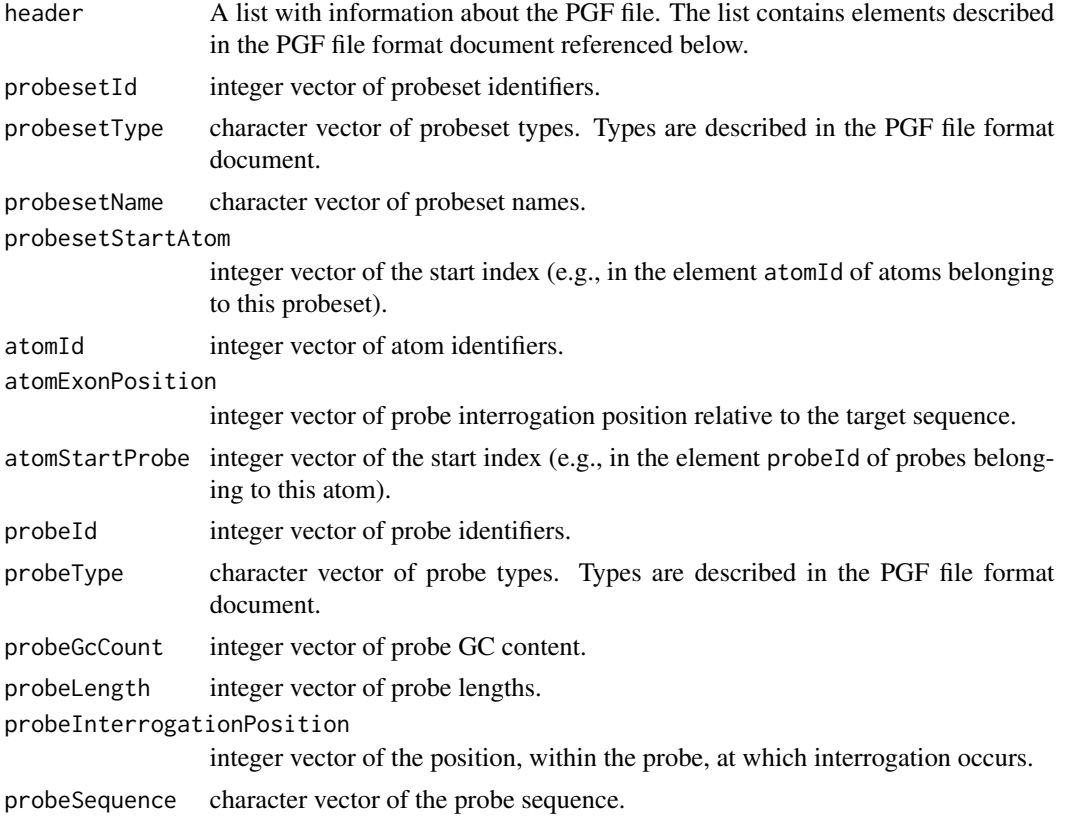

## <span id="page-73-0"></span>Author(s)

Martin Morgan

# See Also

[https://www.affymetrix.com/support/developer/fusion/File\\_Format\\_PGF\\_aptv161.pdf](https://www.affymetrix.com/support/developer/fusion/File_Format_PGF_aptv161.pdf) describes PGF file content.

The internal function .pgfProbeIndexFromProbesetIndex provides a map between the indices of probe set entries and the indices of the probes contained in the probe set.

readPgfHeader *Read the header of a PGF file into a list.*

#### Description

This function reads the header of a PGF file into a list more details on what the exact fields are can be found in the details section.

#### Usage

readPgfHeader(file)

#### Arguments

file file:A file in PGF format

#### Details

[https://www.affymetrix.com/support/developer/fusion/File\\_Format\\_PGF\\_aptv161.pdf](https://www.affymetrix.com/support/developer/fusion/File_Format_PGF_aptv161.pdf)

# Value

A list corresponding to the elements in the header.

<span id="page-74-1"></span><span id="page-74-0"></span>updateCel *Updates a CEL file*

# Description

Updates a CEL file.

## Usage

```
updateCel(filename, indices=NULL, intensities=NULL, stdvs=NULL, pixels=NULL,
 writeMap=NULL, ..., verbose=0)
```
# Arguments

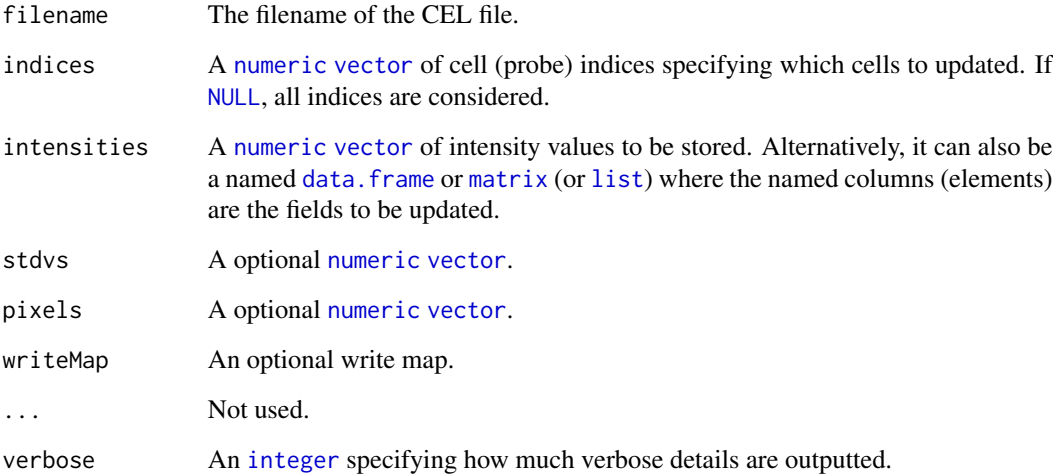

### Details

Currently only binary (v4) CEL files are supported. The current version of the method does not make use of the Fusion SDK, but its own code to navigate and update the CEL file.

# Value

Returns (invisibly) the pathname of the file updated.

# Author(s)

Henrik Bengtsson

#### Examples

```
##############################################################
if (require("AffymetrixDataTestFiles")) { # START #
##############################################################
# Search for some available Calvin CEL files
path <- system.file("rawData", package="AffymetrixDataTestFiles")
files <- findFiles(pattern="[.](cel|CEL)$", path=path, recursive=TRUE, firstOnly=FALSE)
files <- grep("FusionSDK_HG-U133A", files, value=TRUE)
files <- grep("Calvin", files, value=TRUE)
file <- files[1]
# Convert to an XDA CEL file
filename <- file.path(tempdir(), basename(file))
if (file.exists(filename))
  file.remove(filename)
convertCel(file, filename)
fields <- c("intensities", "stdvs", "pixels")
# Cells to be updated
idxs \leq -1:2# Get CEL header
hdr <- readCelHeader(filename)
# Get the original data
cel <- readCel(filename, indices=idxs, readStdvs=TRUE, readPixels=TRUE)
print(cel[fields])
cel0 <- cel
# - - - - - - - - - - - - - - - - - - - - - - - - - - - - - - - - - - - - -
# Square-root the intensities
# - - - - - - - - - - - - - - - - - - - - - - - - - - - - - - - - - - - - -
updateCel(filename, indices=idxs, intensities=sqrt(cel$intensities))
cel <- readCel(filename, indices=idxs, readStdvs=TRUE, readPixels=TRUE)
print(cel[fields])
# - - - - - - - - - - - - - - - - - - - - - - - - - - - - - - - - - - - - -
# Update a few cell values by a data frame
# - - - - - - - - - - - - - - - - - - - - - - - - - - - - - - - - - - - - -
data <- data.frame(
  intensities=cel0$intensities,
  stdvs=c(201.1, 3086.1)+0.5,
  pixels=c(9,9+1)
)
updateCel(filename, indices=idxs, data)
# Assert correctness of update
cel <- readCel(filename, indices=idxs, readStdvs=TRUE, readPixels=TRUE)
```
#### updateCel 277 and 28 and 28 and 28 and 28 and 28 and 28 and 28 and 28 and 28 and 277 and 277 and 277

print(cel[fields])

```
for (ff in fields) {
 stopifnot(all.equal(cel[[ff]], data[[ff]], .Machine$double.eps^0.25))
}
# - - - - - - - - - - - - - - - - - - - - - - - - - - - - - - - - - - - - -
# Update a region of the CEL file
# - - - - - - - - - - - - - - - - - - - - - - - - - - - - - - - - - - - - -
# Load pre-defined data
side <- 306
pathname <- system.file("extras/easternEgg.gz", package="affxparser")
con <- gzfile(pathname, open="rb")
z <- readBin(con=con, what="integer", size=1, signed=FALSE, n=side^2)
close(con)
z <- matrix(z, nrow=side)
side <- min(hdr$cols - 2*22, side)
z <- as.double(z[1:side,1:side])
x <- matrix(22+0:(side-1), nrow=side, ncol=side, byrow=TRUE)
idxs \leq as.vector((1 + x) + hdr$cols*t(x))
# Load current data in the same region
z0 <- readCel(filename, indices=idxs)$intensities
# Mix the two data sets
z \leftarrow (0.3*z^2 + 0.7*z0)# Update the CEL file
updateCel(filename, indices=idxs, intensities=z)
# Make some spatial changes
rotate270 <- function(x, ...) {
 x \leftarrow t(x)nc \leftarrow ncol(x)if (nc < 2) return(x)
 x[,nc:1,drop=FALSE]
}
# Display a spatial image of the updated CEL file
cel <- readCelRectangle(filename, xrange=c(0,350), yrange=c(0,350))
z <- rotate270(cel$intensities)
sub <- paste("Chip type:", cel$header$chiptype)
image(z, col=gray.colors(256), axes=FALSE, main=basename(filename), sub=sub)
text(x=0, y=1, labels="(0,0)", adj=c(0,-0.7), cex=0.8, xpd=TRUE)
text(x=1, y=0, labels="(350,350)", adj=c(1,1.2), cex=0.8, xpd=TRUE)
# Clean up
file.remove(filename)
rm(files, cel, cel0, idxs, data, ff, fields, rotate270)
##############################################################
} # STOP #
##############################################################
```
<span id="page-77-0"></span>

#### Description

Updates a CEL file unit by unit.

*Please note that, contrary to* [readCelUnits](#page-65-0)*(), this method can only update a single CEL file at the time.*

#### Usage

```
updateCelUnits(filename, cdf=NULL, data, ..., verbose=0)
```
#### Arguments

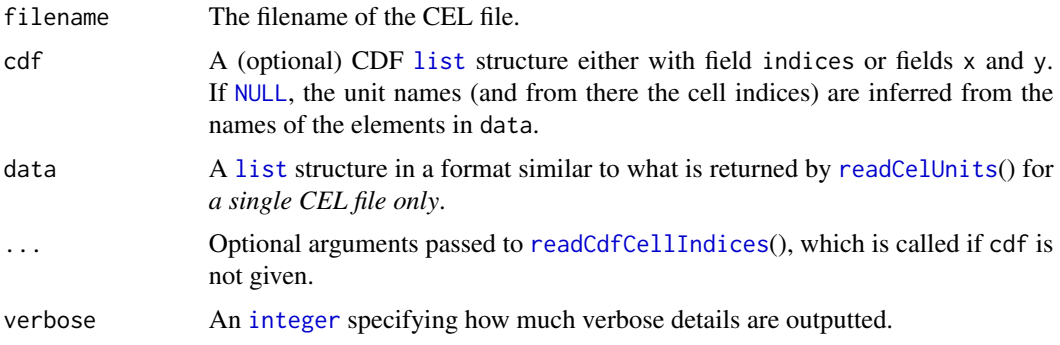

#### Value

Returns what [updateCel](#page-74-0)() returns.

# Working with re-arranged CDF structures

Note that if the cdf structure is specified the CDF file is *not* queried, but all information about cell x and y locations, that is, cell indices is expected to be in this structure. This can be very useful when one work with a cdf structure that originates from the underlying CDF file, but has been restructured for instance through the [applyCdfGroups](#page-10-0)() method, and data correspondingly. This update method knows how to update such structures too.

# Author(s)

Henrik Bengtsson

## See Also

Internally, [updateCel](#page-74-0)() is used.

#### updateCelUnits 79

#### Examples

```
##############################################################
if (require("AffymetrixDataTestFiles")) { # START #
##############################################################
# Search for some available Calvin CEL files
path <- system.file("rawData", package="AffymetrixDataTestFiles")
files <- findFiles(pattern="[.](cel|CEL)$", path=path, recursive=TRUE, firstOnly=FALSE)
files <- grep("FusionSDK_Test3", files, value=TRUE)
files <- grep("Calvin", files, value=TRUE)
file <- files[1]
# Convert to an XDA CEL file
pathname <- file.path(tempdir(), basename(file))
if (file.exists(pathname))
  file.remove(pathname)
convertCel(file, pathname)
# Check for the CDF file
hdr <- readCelHeader(pathname)
cdfFile <- findCdf(hdr$chiptype)
hdr <- readCdfHeader(cdfFile)
nbrOfUnits <- hdr$nunits
print(nbrOfUnits);
# - - - - - - - - - - - - - - - - - - - - - - - - - - - - - - - - - -
# Example: Read and re-write the same data
# - - - - - - - - - - - - - - - - - - - - - - - - - - - - - - - - - -
units <- c(101, 51)
data1 <- readCelUnits(pathname, units=units, readStdvs=TRUE)
cat("Original data:\n")
str(data1)
updateCelUnits(pathname, data=data1)
data2 <- readCelUnits(pathname, units=units, readStdvs=TRUE)
cat("Updated data:\n")
str(data2)
stopifnot(identical(data1, data2))
# - - - - - - - - - - - - - - - - - - - - - - - - - - - - - - - - - -
# Example: Random read and re-write "stress test"
# - - - - - - - - - - - - - - - - - - - - - - - - - - - - - - - - - -
for (kk in 1:10) {
  nunits <- sample(min(1000,nbrOfUnits), size=1)
  units <- sample(nbrOfUnits, size=nunits)
  cat(sprintf("%02d. Selected %d random units: reading", kk, nunits));
  t <- system.time({
   data1 <- readCelUnits(pathname, units=units, readStdvs=TRUE)
```

```
}, gcFirst=TRUE)[3]
 cat(sprintf(" [%.2fs=%.2fs/unit], updating", t, t/nunits))
 t <- system.time({
   updateCelUnits(pathname, data=data1)
 }, gcFirst=TRUE)[3]
 cat(sprintf(" [%.2fs=%.2fs/unit], validating", t, t/nunits))
 data2 <- readCelUnits(pathname, units=units, readStdvs=TRUE)
 stopifnot(identical(data1, data2))
 cat(". done\n")
}
##############################################################
} # STOP #
##############################################################
```
<span id="page-79-0"></span>writeCdf *Creates a binary CDF file*

#### Description

This function creates a binary CDF file given a valid CDF structure containing all necessary elements.

*Warning: The API for this function is likely to be changed in future versions.*

#### Usage

writeCdf(fname, cdfheader, cdf, cdfqc, overwrite=FALSE, verbose=0)

## Arguments

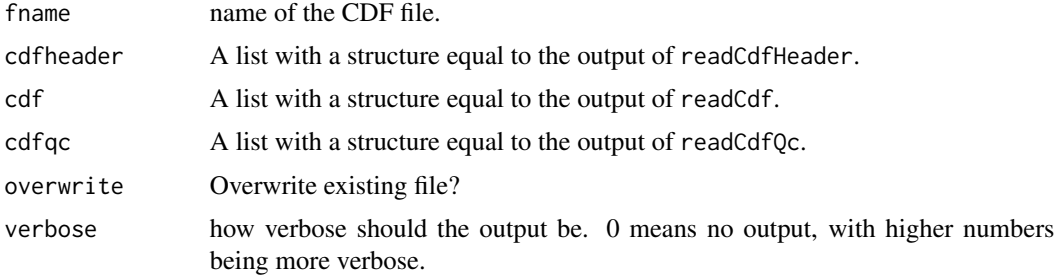

# Details

This function has been validated mainly by reading in various ASCII or binary CDF files which are written back as new CDF files, and compared element by element with the original files.

## Value

This function is used for its byproduct: creating a CDF file.

<span id="page-79-1"></span>

#### <span id="page-80-1"></span>writeCdfHeader 81

# Author(s)

Kasper Daniel Hansen

# See Also

To read the CDF "regular" and QC units with all necessary fields and values for writing a CDF file, see [readCdf](#page-42-0), [readCdfQc](#page-51-0)() and [readCdfHeader](#page-47-0). To compare two CDF files, see [compareCdfs](#page-25-0).

<span id="page-80-0"></span>writeCdfHeader *Writes a CDF header*

# Description

Writes a CDF header. *This method is not intended to be used explicitly. To write a CDF, use* [writeCdf](#page-79-0)*() instead.*

# Usage

writeCdfHeader(con, cdfHeader, unitNames, qcUnitLengths, unitLengths, verbose=0)

#### Arguments

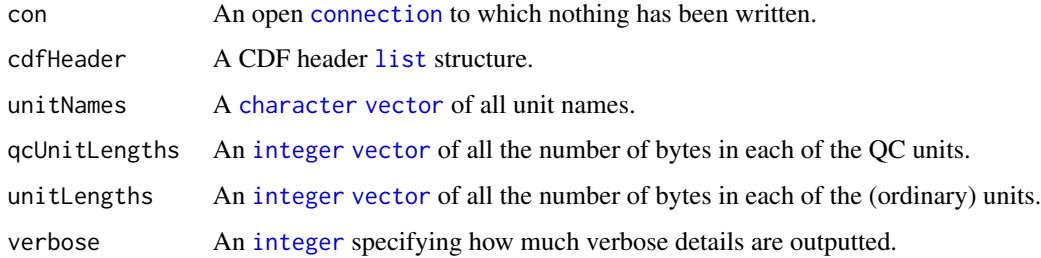

#### Value

Returns nothing.

### Author(s)

Henrik Bengtsson

# See Also

This method is called by [writeCdf](#page-79-0)(). See also [writeCdfQcUnits](#page-81-0)() and [writeCdfUnits](#page-81-1)().

<span id="page-81-2"></span><span id="page-81-0"></span>writeCdfQcUnits *Writes CDF QC units*

### Description

Writes CDF QC units. *This method is not intended to be used explicitly. To write a CDF, use* [writeCdf](#page-79-0)*() instead.*

#### Usage

writeCdfQcUnits(con, cdfQcUnits, verbose=0)

#### Arguments

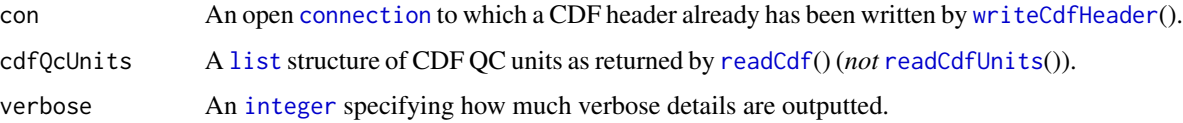

## Value

Returns nothing.

# Author(s)

Henrik Bengtsson

# See Also

This method is called by [writeCdf](#page-79-0)(). See also [writeCdfHeader](#page-80-0)() and [writeCdfUnits](#page-81-1)().

<span id="page-81-1"></span>writeCdfUnits *Writes CDF units*

# Description

Writes CDF units. *This method is not intended to be used explicitly. To write a CDF, use* [writeCdf](#page-79-0)*() instead.*

#### Usage

writeCdfUnits(con, cdfUnits, verbose=0)

## <span id="page-82-0"></span>writeCelHeader 83

# Arguments

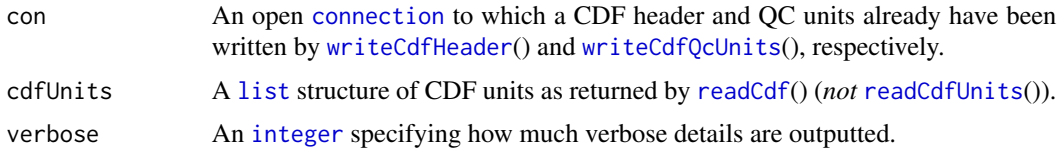

# Value

Returns nothing.

#### Author(s)

Henrik Bengtsson

# See Also

This method is called by [writeCdf](#page-79-0)(). See also [writeCdfHeader](#page-80-0)() and [writeCdfQcUnits](#page-81-0)().

writeCelHeader *Writes a CEL header to a connection*

# Description

Writes a CEL header to a connection.

# Usage

```
writeCelHeader(con, header, outputVersion=c("4"), ...)
```
# Arguments

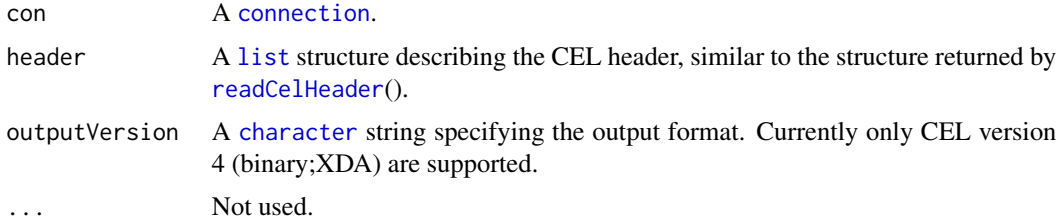

# Details

Currently only CEL version 4 (binary;XDA) headers can be written.

# Value

Returns (invisibly) the pathname of the file created.

#### <span id="page-83-0"></span>Redundant fields

The CEL v4 header contains redundant information. To avoid inconsistency this method generates such redundant values from the original values. This is consistent to how the CEL reader in Fusion SDK does it, cf. [readCelHeader](#page-61-0)(). The redundant information is in the (CEL v3) header field, which contains the CEL header information as it would appear in the CEL v3 format. This in turn contains a DAT header field reproducing the DAT header from the image analysis. It is from this DAT header that the chip type is extracted.

#### Author(s)

Henrik Bengtsson

writeTpmap *Writes BPMAP and TPMAP files.*

#### Description

Writes BPMAP and TPMAP files.

#### Usage

```
writeTpmap(filename, bpmaplist, verbose = 0)
```
tpmap2bpmap(tpmapname, bpmapname, verbose = 0)

### Arguments

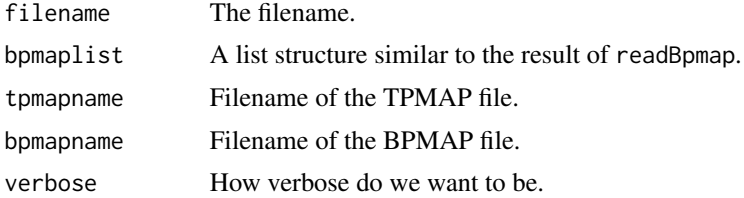

#### Details

writeTpmap writes a text probe map file, while tpmap2bpmap converts such a file to a binary probe mapping file. Somehow Affymetrix has different names for the same structure, depending on whether the file is binary or text. I have seen many TPMAP files referred to as BPMAP files.

#### Value

These functions are called for their side effects (creating files).

#### Author(s)

Kasper Daniel Hansen

<span id="page-84-0"></span>writeTpmap 85

# See Also

[readBpmap](#page-38-0)

# Index

∗ IO

compareCdfs, [26](#page-25-1) compareCels, [27](#page-26-0) convertCdf, [28](#page-27-0) convertCel, [29](#page-28-0) copyCel, [31](#page-30-0) createCel, [32](#page-31-0) findCdf, [33](#page-32-0) findFiles, [35](#page-34-0) invertMap, [36](#page-35-0) isCelFile, [37](#page-36-0) parseDatHeaderString, [38](#page-37-0) readBpmap, [39](#page-38-1) readCcg, [40](#page-39-0) readCcgHeader, [42](#page-41-0) readCdf, [43](#page-42-1) readCdfCellIndices, [45](#page-44-1) readCdfDataFrame, [46](#page-45-0) readCdfGroupNames, [47](#page-46-0) readCdfHeader, [48](#page-47-1) readCdfIsPm, [49](#page-48-0) readCdfNbrOfCellsPerUnitGroup, [50](#page-49-0) readCdfQc, [52](#page-51-1) readCdfUnitNames, [53](#page-52-0) readCdfUnits, [54](#page-53-1) readCdfUnitsWriteMap, [56](#page-55-0) readCel, [59](#page-58-0) readCelHeader, [62](#page-61-1) readCelIntensities, [63](#page-62-0) readCelRectangle, [65](#page-64-0) readCelUnits, [66](#page-65-1) readChp, [68](#page-67-0) readClf, [69](#page-68-0) readClfEnv, [70](#page-69-0) readClfHeader, [71](#page-70-0) readPgf, [71](#page-70-0) readPgfEnv, [72](#page-71-0) readPgfHeader, [74](#page-73-0) updateCel, [75](#page-74-1)

updateCelUnits, [78](#page-77-0) writeCdf, [80](#page-79-1) writeCdfHeader, [81](#page-80-1) writeCdfQcUnits, [82](#page-81-2) writeCdfUnits, [82](#page-81-2) writeCelHeader, [83](#page-82-0) writeTpmap, [84](#page-83-0) ∗ documentation 1. Dictionary, [5](#page-4-0) 2. Cell coordinates and cell indices, [6](#page-5-0) 9. Advanced - Cell-index maps for reading and writing, [8](#page-7-0) ∗ file compareCdfs, [26](#page-25-1) compareCels, [27](#page-26-0) convertCdf, [28](#page-27-0) convertCel, [29](#page-28-0) copyCel, [31](#page-30-0) createCel, [32](#page-31-0) findCdf, [33](#page-32-0) findFiles, [35](#page-34-0) invertMap, [36](#page-35-0) isCelFile, [37](#page-36-0) parseDatHeaderString, [38](#page-37-0) readBpmap, [39](#page-38-1) readCcg, [40](#page-39-0) readCcgHeader, [42](#page-41-0) readCdf, [43](#page-42-1) readCdfCellIndices, [45](#page-44-1) readCdfDataFrame, [46](#page-45-0) readCdfGroupNames, [47](#page-46-0) readCdfHeader, [48](#page-47-1) readCdfIsPm, [49](#page-48-0) readCdfNbrOfCellsPerUnitGroup, [50](#page-49-0) readCdfQc, [52](#page-51-1) readCdfUnitNames, [53](#page-52-0) readCdfUnits, [54](#page-53-1) readCdfUnitsWriteMap, [56](#page-55-0)

#### INDEX  $87$

readCel, [59](#page-58-0) readCelHeader, [62](#page-61-1) readCelIntensities, [63](#page-62-0) readCelRectangle, [65](#page-64-0) readCelUnits, [66](#page-65-1) readChp, [68](#page-67-0) readClf, [69](#page-68-0) readClfEnv, [70](#page-69-0) readPgf, [71](#page-70-0) readPgfEnv, [72](#page-71-0) readPgfHeader, [74](#page-73-0) updateCel, [75](#page-74-1) updateCelUnits, [78](#page-77-0) writeCdf, [80](#page-79-1) writeCdfHeader, [81](#page-80-1) writeCdfOcUnits, [82](#page-81-2) writeCdfUnits, [82](#page-81-2) writeCelHeader, [83](#page-82-0) writeTpmap, [84](#page-83-0) ∗ internal 9. Advanced - Cell-index maps for reading and writing, [8](#page-7-0) arrangeCelFilesByChipType, [14](#page-13-0) cdfAddBaseMmCounts, [15](#page-14-0) cdfAddPlasqTypes, [16](#page-15-0) cdfAddProbeOffsets, [17](#page-16-0) cdfGetFields, [18](#page-17-0) cdfGetGroups, [19](#page-18-0) cdfGtypeCelToPQ, [19](#page-18-0) cdfHeaderToCelHeader, [20](#page-19-0) cdfMergeAlleles, [21](#page-20-0) cdfMergeStrands, [22](#page-21-0) cdfMergeToQuartets, [23](#page-22-0) cdfOrderBy, [24](#page-23-0) cdfOrderColumnsBy, [24](#page-23-0) cdfSetDimension, [25](#page-24-0) copyCel, [31](#page-30-0) findFiles, [35](#page-34-0) invertMap, [36](#page-35-0) isCelFile, [37](#page-36-0) parseDatHeaderString, [38](#page-37-0) readCdf, [43](#page-42-1) readCdfDataFrame, [46](#page-45-0) readCdfIsPm, [49](#page-48-0) readCdfNbrOfCellsPerUnitGroup, [50](#page-49-0) readCdfQc, [52](#page-51-1) readCdfUnitsWriteMap, [56](#page-55-0) writeCdf, [80](#page-79-1)

writeCdfHeader, [81](#page-80-1) writeCdfQcUnits, [82](#page-81-2) writeCdfUnits, [82](#page-81-2) writeCelHeader, [83](#page-82-0) ∗ package affxparser-package, [3](#page-2-0) ∗ programming applyCdfGroupFields, [10](#page-9-0) applyCdfGroups, [11](#page-10-1) arrangeCelFilesByChipType, [14](#page-13-0) cdfAddBaseMmCounts, [15](#page-14-0) cdfAddPlasqTypes, [16](#page-15-0) cdfAddProbeOffsets, [17](#page-16-0) cdfGetFields, [18](#page-17-0) cdfGetGroups, [19](#page-18-0) cdfGtypeCelToPQ, [19](#page-18-0) cdfHeaderToCelHeader, [20](#page-19-0) cdfMergeAlleles, [21](#page-20-0) cdfMergeStrands, [22](#page-21-0) cdfMergeToQuartets, [23](#page-22-0) cdfOrderBy, [24](#page-23-0) cdfOrderColumnsBy, [24](#page-23-0) cdfSetDimension, [25](#page-24-0) copyCel, [31](#page-30-0) isCelFile, [37](#page-36-0) parseDatHeaderString, [38](#page-37-0) 1. Dictionary, [5](#page-4-0) 2. Cell coordinates and cell indices, [6](#page-5-0) 9. Advanced - Cell-index maps for reading and writing, [8](#page-7-0) affxparser *(*affxparser-package*)*, [3](#page-2-0) affxparser-package, [3](#page-2-0) applyCdfBlocks *(*applyCdfGroups*)*, [11](#page-10-1) applyCdfGroupFields, [10,](#page-9-0) *[25,](#page-24-0) [26](#page-25-1)* applyCdfGroups, *[3](#page-2-0)*, *[11](#page-10-1)*, [11,](#page-10-1) *[15](#page-14-0)[–25](#page-24-0)*, *[78](#page-77-0)* arrangeCelFilesByChipType, [14](#page-13-0) cdfAddBaseMmCounts, *[12](#page-11-0)*, [15](#page-14-0) cdfAddPlasqTypes, [16](#page-15-0) cdfAddProbeOffsets, *[12](#page-11-0)*, *[15,](#page-14-0) [16](#page-15-0)*, [17](#page-16-0) cdfGetFields, *[12](#page-11-0)*, [18](#page-17-0) cdfGetGroups, *[12](#page-11-0)*, [19](#page-18-0) cdfGtypeCelToPQ, *[12](#page-11-0)*, [19](#page-18-0)

cdfHeaderToCelHeader, [20](#page-19-0) cdfMergeAlleles, *[12](#page-11-0)*, [21](#page-20-0) cdfMergeStrands, *[12](#page-11-0)*, [22](#page-21-0) cdfMergeToQuartets, [23](#page-22-0) cdfOrderBy, *[12](#page-11-0)*, [24,](#page-23-0) *[25](#page-24-0)*

cdfOrderColumnsBy, *[12](#page-11-0)*, *[24](#page-23-0)*, [24](#page-23-0) cdfSetDimension, [25](#page-24-0) character, *[14](#page-13-0)*, *[18,](#page-17-0) [19](#page-18-0)*, *[21](#page-20-0)*, *[34,](#page-33-0) [35](#page-34-0)*, *[38](#page-37-0)*, *[44–](#page-43-0)[46](#page-45-0)*, *[48](#page-47-1)*, *[53,](#page-52-0) [54](#page-53-1)*, *[66](#page-65-1)*, *[81](#page-80-1)*, *[83](#page-82-0)* compareCdfs, [26,](#page-25-1) *[29](#page-28-0)*, *[81](#page-80-1)* compareCels, [27](#page-26-0) connection, *[81](#page-80-1)[–83](#page-82-0)* convertCdf, *[26](#page-25-1)*, [28](#page-27-0) convertCel, *[27](#page-26-0)*, [29](#page-28-0) copyCel, [31](#page-30-0) createCel, *[30](#page-29-0)*, [32](#page-31-0)

data.frame, *[46,](#page-45-0) [47](#page-46-0)*, *[75](#page-74-1)*

FALSE, *[26](#page-25-1)[–28](#page-27-0)*, *[30](#page-29-0)[–32](#page-31-0)*, *[35](#page-34-0)*, *[38](#page-37-0)*, *[56](#page-55-0)*, *[67](#page-66-0)* filePath, *[36](#page-35-0)* findCdf, *[3,](#page-2-0) [4](#page-3-0)*, [33,](#page-32-0) *[66](#page-65-1)* findFiles, *[34](#page-33-0)*, [35](#page-34-0) function, *[11](#page-10-1)*, *[15](#page-14-0)[–19](#page-18-0)*, *[21–](#page-20-0)[25](#page-24-0)*, *[67](#page-66-0)*

integer, *[9](#page-8-0)*, *[17](#page-16-0)*, *[19](#page-18-0)*, *[25](#page-24-0)[–27](#page-26-0)*, *[32](#page-31-0)*, *[36](#page-35-0)*, *[40](#page-39-0)*, *[42–](#page-41-0)[46](#page-45-0)*, *[48](#page-47-1)*, *[50](#page-49-0)*, *[53](#page-52-0)[–56](#page-55-0)*, *[66](#page-65-1)*, *[75](#page-74-1)*, *[78](#page-77-0)*, *[81–](#page-80-1)[83](#page-82-0)* invertMap, *[9](#page-8-0)*, [36,](#page-35-0) *[57](#page-56-0)* isCelFile, *[31](#page-30-0)*, [37](#page-36-0)

list, *[11](#page-10-1)*, *[15](#page-14-0)[–25](#page-24-0)*, *[32](#page-31-0)*, *[38](#page-37-0)*, *[40](#page-39-0)*, *[42](#page-41-0)*, *[45](#page-44-1)*, *[47,](#page-46-0) [48](#page-47-1)*, *[50](#page-49-0)*, *[54,](#page-53-1) [55](#page-54-0)*, *[65](#page-64-0)[–67](#page-66-0)*, *[75](#page-74-1)*, *[78](#page-77-0)*, *[81–](#page-80-1)[83](#page-82-0)* list.files, *[35](#page-34-0)* logical, *[48](#page-47-1)*, *[50](#page-49-0)*, *[56](#page-55-0)*, *[67](#page-66-0)*

matrix, *[21](#page-20-0)*, *[75](#page-74-1)*

NA, *[18](#page-17-0)* NULL, *[34](#page-33-0)*, *[38](#page-37-0)*, *[43](#page-42-1)*, *[45,](#page-44-1) [46](#page-45-0)*, *[48](#page-47-1)*, *[50](#page-49-0)*, *[53,](#page-52-0) [54](#page-53-1)*, *[56](#page-55-0)*, *[60](#page-59-0)*, *[66,](#page-65-1) [67](#page-66-0)*, *[75](#page-74-1)*, *[78](#page-77-0)* numeric, *[56](#page-55-0)*, *[65](#page-64-0)*, *[67](#page-66-0)*, *[75](#page-74-1)*

order, *[24,](#page-23-0) [25](#page-24-0)*, *[36](#page-35-0)*

parseDatHeaderString, [38](#page-37-0)

readBin, *[56](#page-55-0)* readBpmap, [39,](#page-38-1) *[85](#page-84-0)* readBpmapHeader *(*readBpmap*)*, [39](#page-38-1) readBpmapSeqinfo *(*readBpmap*)*, [39](#page-38-1) readCcg, [40,](#page-39-0) *[42](#page-41-0)* readCcgHeader, *[41](#page-40-0)*, [42](#page-41-0) readCdf, *[3](#page-2-0)*, [43,](#page-42-1) *[53](#page-52-0)*, *[81](#page-80-1)[–83](#page-82-0)* readCdfCellIndices, *[3](#page-2-0)*, [45,](#page-44-1) *[55](#page-54-0)*, *[66](#page-65-1)*, *[78](#page-77-0)* readCdfDataFrame, [46](#page-45-0)

readCdfGroupNames, [47](#page-46-0) readCdfHeader, *[44](#page-43-0)*, [48,](#page-47-1) *[81](#page-80-1)* readCdfIsPm, [49](#page-48-0) readCdfNbrOfCellsPerUnitGroup, [50](#page-49-0) readCdfQc, [52,](#page-51-1) *[81](#page-80-1)* readCdfUnitNames, [53](#page-52-0) readCdfUnits, *[3](#page-2-0)*, *[41](#page-40-0)*, *[43,](#page-42-1) [44](#page-43-0)*, *[46](#page-45-0)[–49](#page-48-0)*, *[53](#page-52-0)*, [54,](#page-53-1) *[56](#page-55-0)*, *[67](#page-66-0)*, *[82,](#page-81-2) [83](#page-82-0)* readCdfUnitsWriteMap, *[9](#page-8-0)*, *[37](#page-36-0)*, [56](#page-55-0) readCel, *[3](#page-2-0)*, *[38](#page-37-0)*, *[57](#page-56-0)*, [59,](#page-58-0) *[63](#page-62-0)[–65](#page-64-0)*, *[67](#page-66-0)*, *[69](#page-68-0)* readCelHeader, *[14](#page-13-0)*, *[32](#page-31-0)*, *[38](#page-37-0)*, *[61](#page-60-0)*, [62,](#page-61-1) *[67](#page-66-0)*, *[83,](#page-82-0) [84](#page-83-0)* readCelIntensities, *[61](#page-60-0)*, [63](#page-62-0) readCelRectangle, [65](#page-64-0) readCelUnits, *[3](#page-2-0)*, *[8,](#page-7-0) [9](#page-8-0)*, *[34](#page-33-0)*, *[38](#page-37-0)*, *[57](#page-56-0)*, [66,](#page-65-1) *[78](#page-77-0)* readChp, [68](#page-67-0) readClf, [69](#page-68-0) readClfEnv, [70,](#page-69-0) *[71](#page-70-0)* readClfHeader, [71](#page-70-0) readPgf, [71](#page-70-0) readPgfEnv, [72](#page-71-0) readPgfHeader, [74](#page-73-0)

```
Startup, 34
strptime, 38
```
tpmap2bpmap, *[40](#page-39-0)* tpmap2bpmap *(*writeTpmap*)*, [84](#page-83-0) TRUE, *[9](#page-8-0)*, *[21](#page-20-0)*, *[26](#page-25-1)[–28](#page-27-0)*, *[30](#page-29-0)[–32](#page-31-0)*, *[34,](#page-33-0) [35](#page-34-0)*, *[38](#page-37-0)*, *[43](#page-42-1)*, *[46](#page-45-0)*, *[54](#page-53-1)*, *[56](#page-55-0)*, *[65](#page-64-0)*, *[67](#page-66-0)*

updateCel, [75,](#page-74-1) *[78](#page-77-0)* updateCelUnits, [78](#page-77-0)

vector, *[9](#page-8-0)*, *[14](#page-13-0)*, *[17](#page-16-0)[–19](#page-18-0)*, *[34](#page-33-0)[–36](#page-35-0)*, *[43](#page-42-1)[–48](#page-47-1)*, *[50](#page-49-0)*, *[53,](#page-52-0) [54](#page-53-1)*, *[56](#page-55-0)*, *[60](#page-59-0)*, *[65](#page-64-0)[–67](#page-66-0)*, *[75](#page-74-1)*, *[81](#page-80-1)* Verbose, *[56](#page-55-0)*, *[67](#page-66-0)*

writeCdf, *[29](#page-28-0)*, [80,](#page-79-1) *[81](#page-80-1)[–83](#page-82-0)* writeCdfHeader, [81,](#page-80-1) *[82,](#page-81-2) [83](#page-82-0)* writeCdfQcUnits, *[81](#page-80-1)*, [82,](#page-81-2) *[83](#page-82-0)* writeCdfUnits, *[81,](#page-80-1) [82](#page-81-2)*, [82](#page-81-2) writeCelHeader, [83](#page-82-0) writeTpmap, [84](#page-83-0)

xy2indices, *[7](#page-6-0)*